# ČESKÉ VYSOKÉ UČENÍ TECHNICKÉ V PRAZE

# FAKULTA STROJNÍ

## ÚSTAV MECHANIKY, BIOMECHANIKY A MECHATRONIKY

Odbor mechaniky a mechatroniky

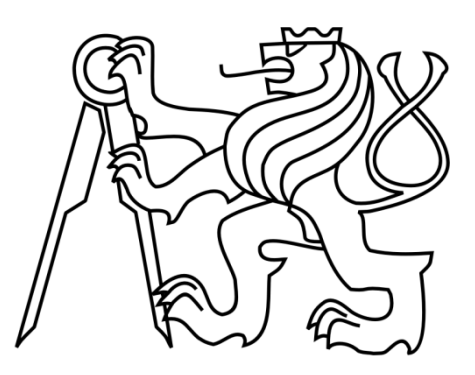

# **Bakalářská práce**

# **Výukový demonstrátor řízení tvarováním vstupního signálu**

**Praha, 2016 Zdeněk Petřivý**

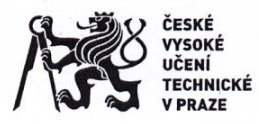

# ZADÁNÍ BAKALÁŘSKÉ PRÁCE

## I. OSOBNÍ A STUDIJNÍ ÚDAJE

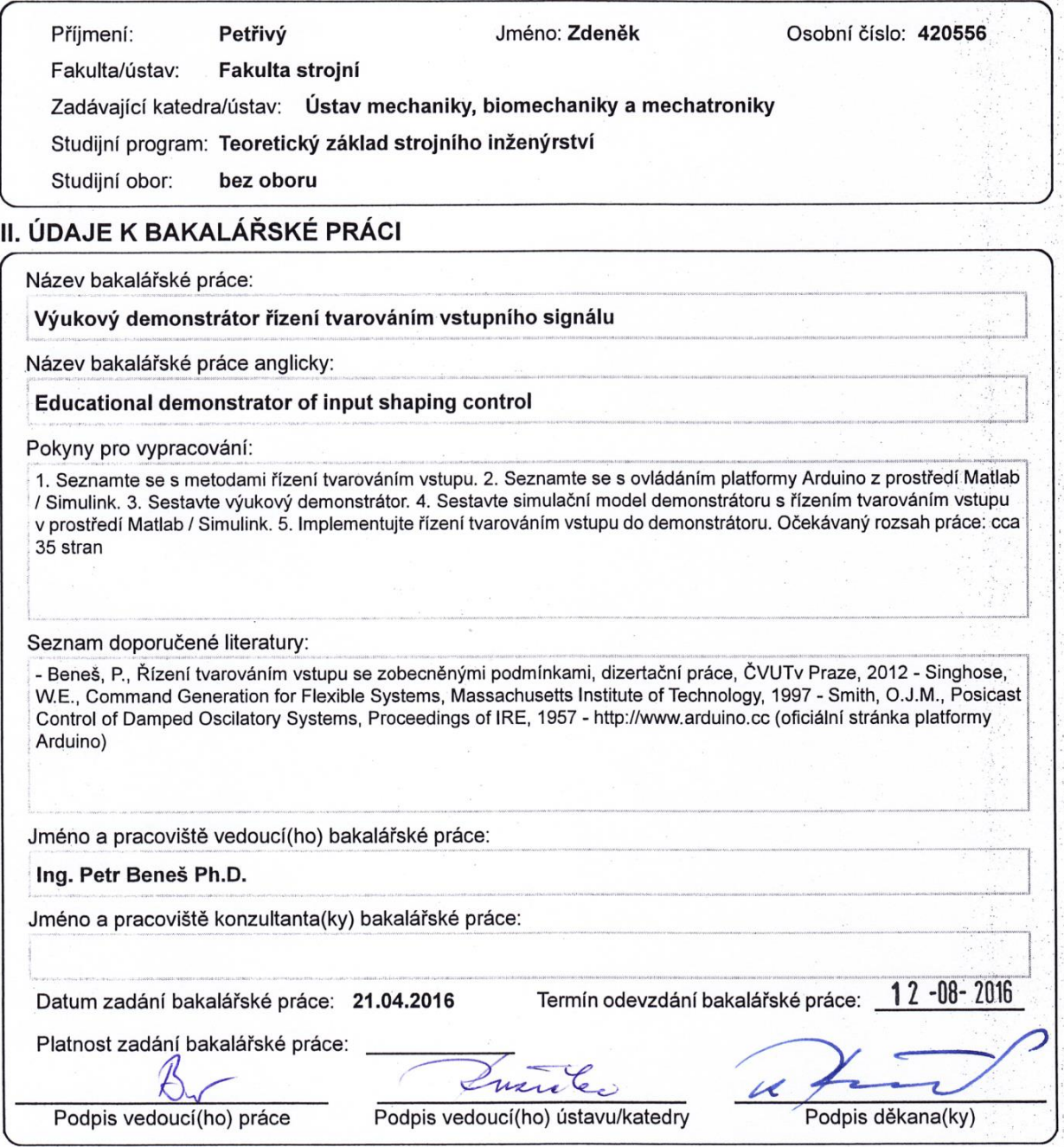

# III. PŘEVZETÍ ZADÁNÍ

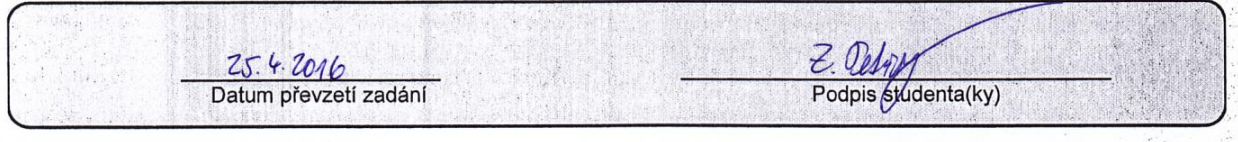

CVUT-CZ-ZBP-2015.1

© ČVUT v Praze, Design: ČVUT v Praze, VIC

### <span id="page-2-0"></span>**Anotační list**

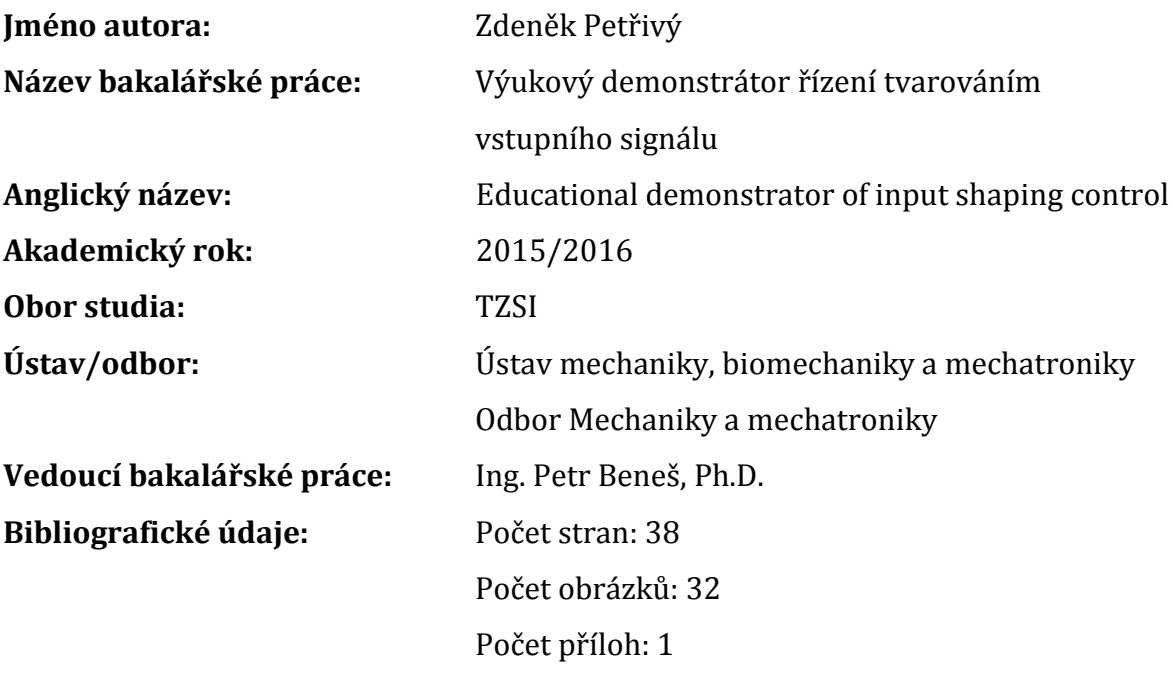

**Klíčová slova:** tvarování vstupu, kmitání, vibrace, řízení, posicast **Keywords:** input shaping, oscillation, vibration, control, posicast

#### **Anotace:**

Cílem této práce je ukázat, jakým způsobem lze řídit mechanické poddajné systémy, aniž by se u nich objevily zbytkové vibrace, které jsou v řadě případů nežádoucí. Popis metod je doplněn o modely základních mechanických soustav, na kterých jsou tyto metody aplikovány, a to jak na bázi teoretické formou simulací, tak i experimentální. Součástí experimentů je také sestavení demonstrátoru metod řízení tvarováním vstupu.

#### **Abstract:**

This thesis deals with methods of an input shaping control of mechanical systems for a purpose to avoid their residual vibrations, which are in many cases undesirable. A description of these methods are supplemented with basic mechanical models, in which they are applied in a form of a simulation and also in an experimental way. The part of this work is about creating of the small experimental device for the demonstration of input shaping techniques.

## <span id="page-3-0"></span>**Prohlášení**

Prohlašuji, že jsem tuto bakalářskou práci vypracoval samostatně a použil jsem pouze podklady uvedené v přiloženém seznamu.

V Praze, dne 12.6.2016 ………………………………

Zdeněk Petřivý

## <span id="page-4-0"></span>**Poděkování**

 Chtěl bych poděkovat Ing. Petru Benešovi, Ph.D. za vstřícný přístup při vedení mé bakalářské práce. Spolupráce a náplň práce byly velice obohacující zkušeností a přinesly mi řadu nových znalostí.

# <span id="page-5-0"></span>Obsah

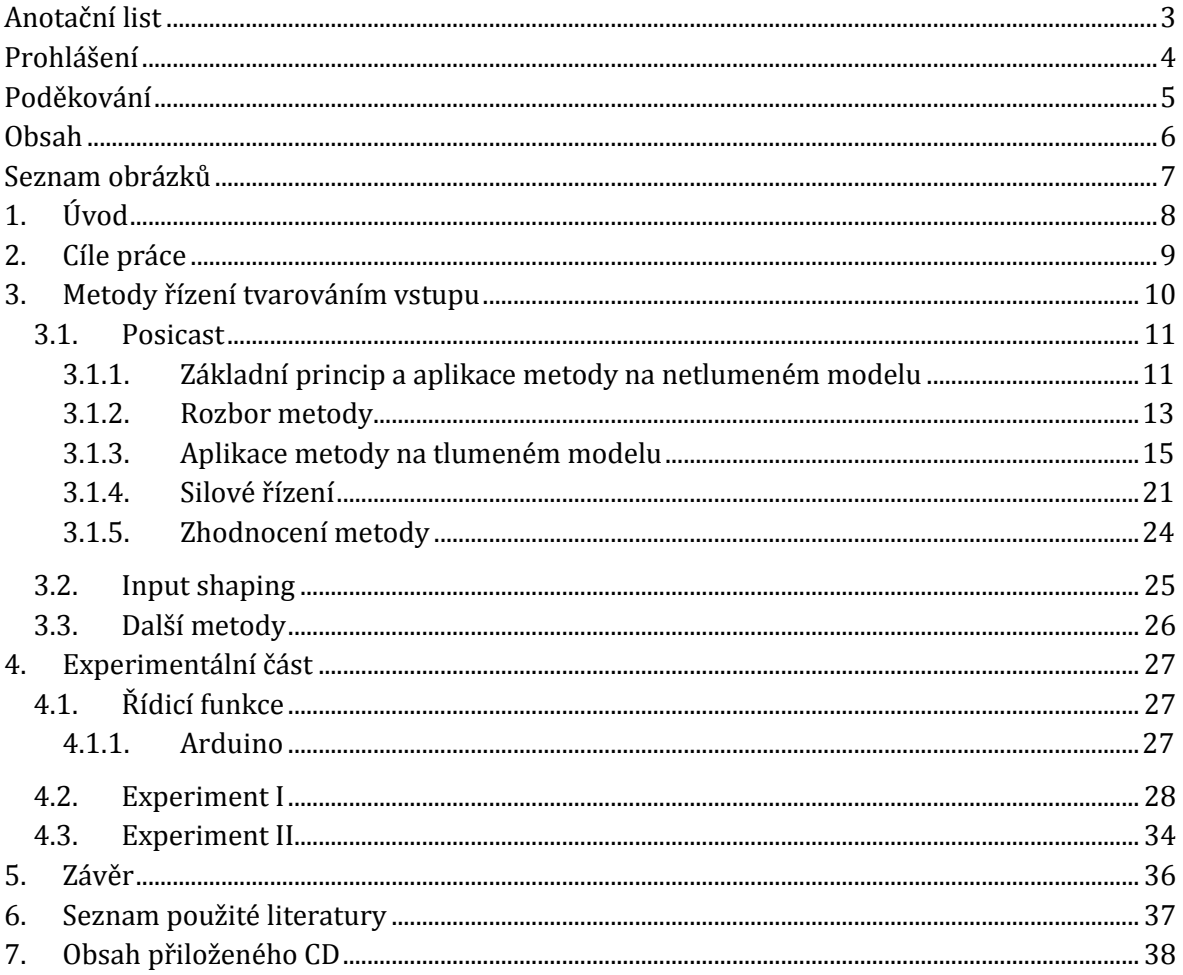

# <span id="page-6-0"></span>**Seznam obrázků**

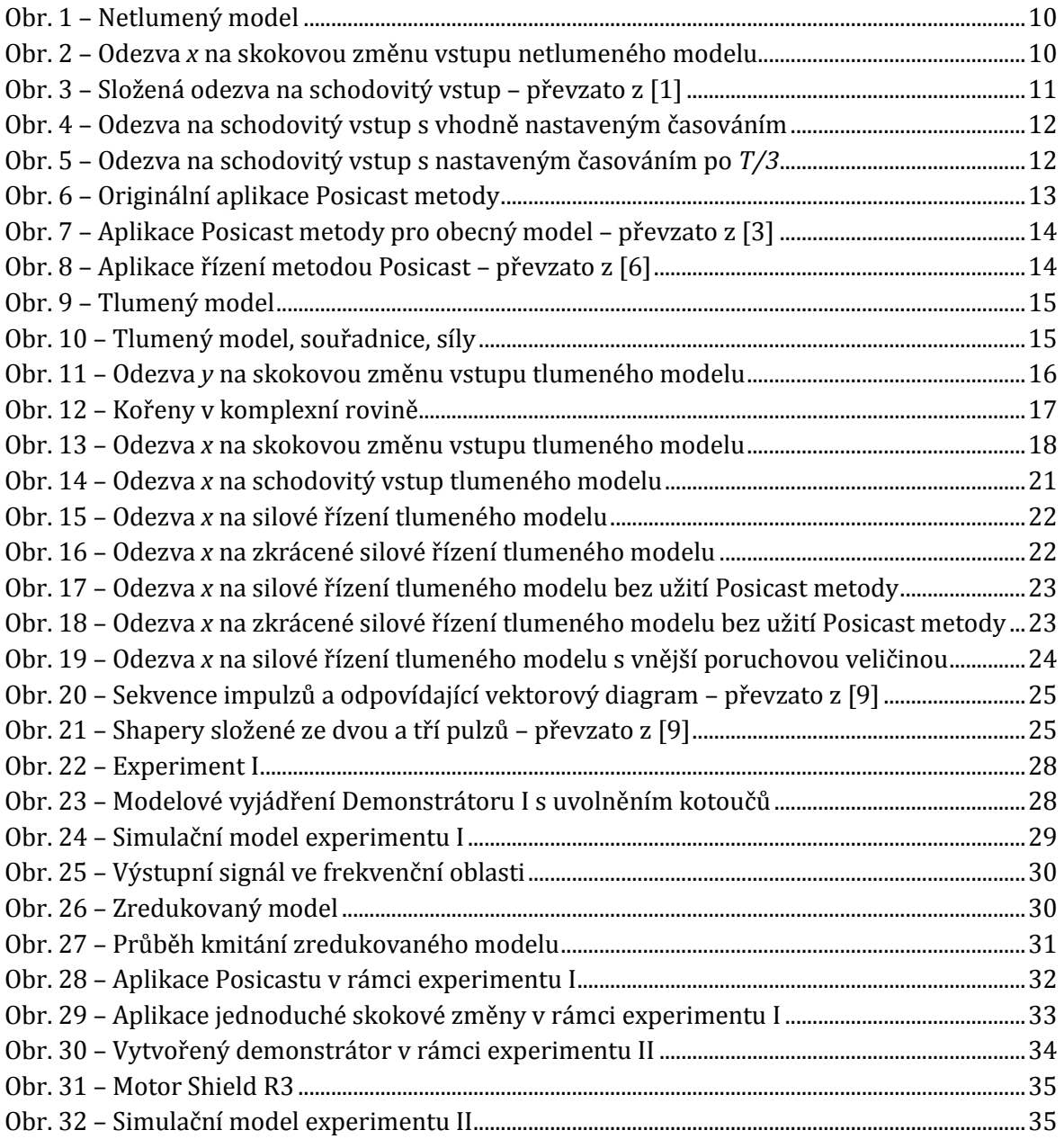

### <span id="page-7-0"></span>**1. Úvod**

V každém okamžiku máme mnoho možností se rozhodnout, co udělat, říct, jak se pohnout apod. Těmito prostředky reagujeme na různý vývoj okolností a "řídíme" jimi svůj život. I přes veškerou snahu však někdy tento druh řízení nemusí vést k výsledkům, jaké bychom si představovali, neboť jsou tu také vlivy přicházející z vnějšku, neovlivnitelné člověkem, ale přírodou, jejíž je člověk součástí.

Tak, jako vytvořila příroda člověka, může člověk vytvořit systémy, které má ve své moci, systémy, které jsou vázané k přírodě skrze nás, a právě touto vazbou na ně máme rozhodující vliv. Hovoříme tedy o neživých systémech. Příkladem takového neživého systému může být židle – na první pohled věc odloučená od přírody, ale při zvážení výše uvedeného je také ta její součástí a dokonce je jejím dílem. Záleží však na nás, jak bude židle vypadat, jaké bude mít vlastnosti v daných podmínkách, čemu bude odolná- máme tedy nad ní kontrolu. Vazba k vyšší přírodě je již pro nás předvídatelná či dokonce přesně určená a regulujeme ji uvedenou vazbou mezi člověkem a předmětem (opatření proti degeneraci materiálu, proti škůdcům,…) tak, abychom čelili právě přírodním zákonům.

Řízením tedy využíváme potenciál, který nám daný systém nabízí k tomu, aby byl pro nás prospěšný, přičemž některé nežádoucí vlastnosti lze potlačit již v samotné konstrukci. Často však nestačí pouze to a musíme řídit také činnosti u již vzniklých soustav.

V této práci se budeme zabývat poddajnými strukturami, u kterých jsou nežádoucím jevem vibrace (rozkmit). V praxi je mnoho takových struktur, kde by k vibracím došlo, nebýt správně navrženého řízení. Díky tomu jsme schopní jeřábem přesouvat jednoduše zavěšená těžká břemena bez nebezpečného rozkývání se nebo například sledovat sportovní přenosy ze zavěšené kamery, aniž by se při jejím zastavení obraz rozhýbal. Princip základních metod, na kterých jsou tato řízení založená, si postupně ukážeme a aplikujeme je také na experimentech. Uvidíme, jak napohled drobné změny vstupního signálu dokáží ovlivnit celé chování soustavy. Pro názornou ukázku metody řízení tvarováním vstupu vznikne v rámci této práce demonstrátor, jehož poddajnou částí bude tenká planžeta upevněná na pojezd řízený platformou Arduino.

### <span id="page-8-0"></span>**2. Cíle práce**

Existuje mnoho přístupů, jak požadovaného výstupu dosáhnout, základem je v mnoha případech vhodné tvarování vstupního signálu. Tento přístup je také základní náplní této bakalářské práce.

K tomu, aby mohlo dojít k ověření funkčnosti navrženého řízení mimo teoretické modely, bude v rámci této práce připravený výukový demonstrátor řízený programem z prostředí Matlab/Simulink přes vývojovou platformu Arduino. Aplikaci metody provedeme také na již připravené soustavě, kde budeme chtít předejít torzním kmitům.

Cíle práce v bodech:

- 1) Seznámit se s metodami řízení tvarováním vstupu
- 2) Seznámit se s ovládáním platformy Arduino z prostředí Matlab/Simulink
- 3) Sestavit výukový demonstrátor
- 4) Sestavit simulační model demonstrátoru s řízením tvarováním vstupu v prostředí Matlab/Simulink
- 5) Implementovat řízení tvarováním vstupu do demonstrátoru

### <span id="page-9-0"></span>**3. Metody řízení tvarováním vstupu**

Jak můžeme ovlivnit tvarem vstupního signálu výstupní chování systému, si ukažme na následujícím základním netlumeném modelu (viz [Obr. 1\)](#page-9-1) [1].

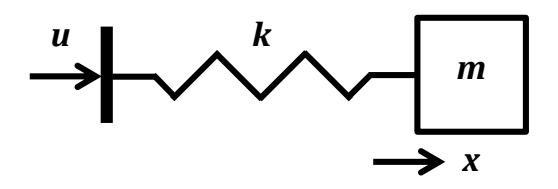

<span id="page-9-1"></span>Obr. 1 – Netlumený model

Úkolem řídicí veličiny *u* je posunout těleso z klidu o *1 m*. Pro dobře čitelný výsledný průběh (naladění na frekvenci *1 Hz*) předpokládejme, že hmotnost tělesa je *1 kg* a tuhost pružiny *k 4*π<sup>2</sup> *kg/s<sup>2</sup>* . Kmitavá odezva systému na skokovou změnu řídícího signálu v čase *t = 1 s* je zobrazena na [Obr. 2.](#page-9-2)

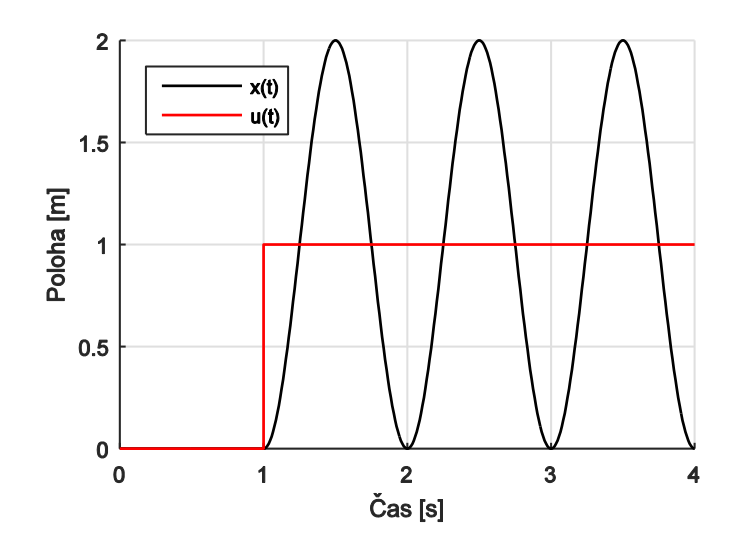

Obr. 2 – Odezva *x* na skokovou změnu vstupu netlumeného modelu

<span id="page-9-2"></span>Vidíme, že těleso kmitá okolo požadované polohy *x* = *1 m*, a je zřejmé, že kmitání vyvolala právě skoková změna řídícího signálu *u*.

Nekmitavému výslednému průběhu se začneme věnovat v následující podkapitole.

#### <span id="page-10-1"></span><span id="page-10-0"></span>**3.1. Posicast**

#### **3.1.1.Základní princip a aplikace metody na netlumeném modelu**

Již v padesátých letech 20. století byl aplikován jednoduchý a účinný nápad [2], jakým způsobem navrhnout řídící signál tak, aby měl výstup požadovaný nekmitavý průběh (metodu si později detailněji popíšeme). Každá skoková změna má na svědomí potenciální rozkmitání se soustavy. Vneseme-li tak do systému takových změn více, výsledný průběh řízené veličiny (v našem případě *x*) vznikne složením dílčích odezev na tyto změny. Pokud navíc načasujeme změny takovým způsobem, že výsledné sinusové průběhy jsou totožné, ale mají opačnou fázi (například vhodným rozdělením jedné skokové změny na dvě – vznikne schodovitý vstupní signál), může se jejich vliv vzájemně vyrušit a výsledný průběh se stát nekmitavým. Pro ilustraci si uveďme následující příklad (viz [Obr. 3\)](#page-10-2) [1].

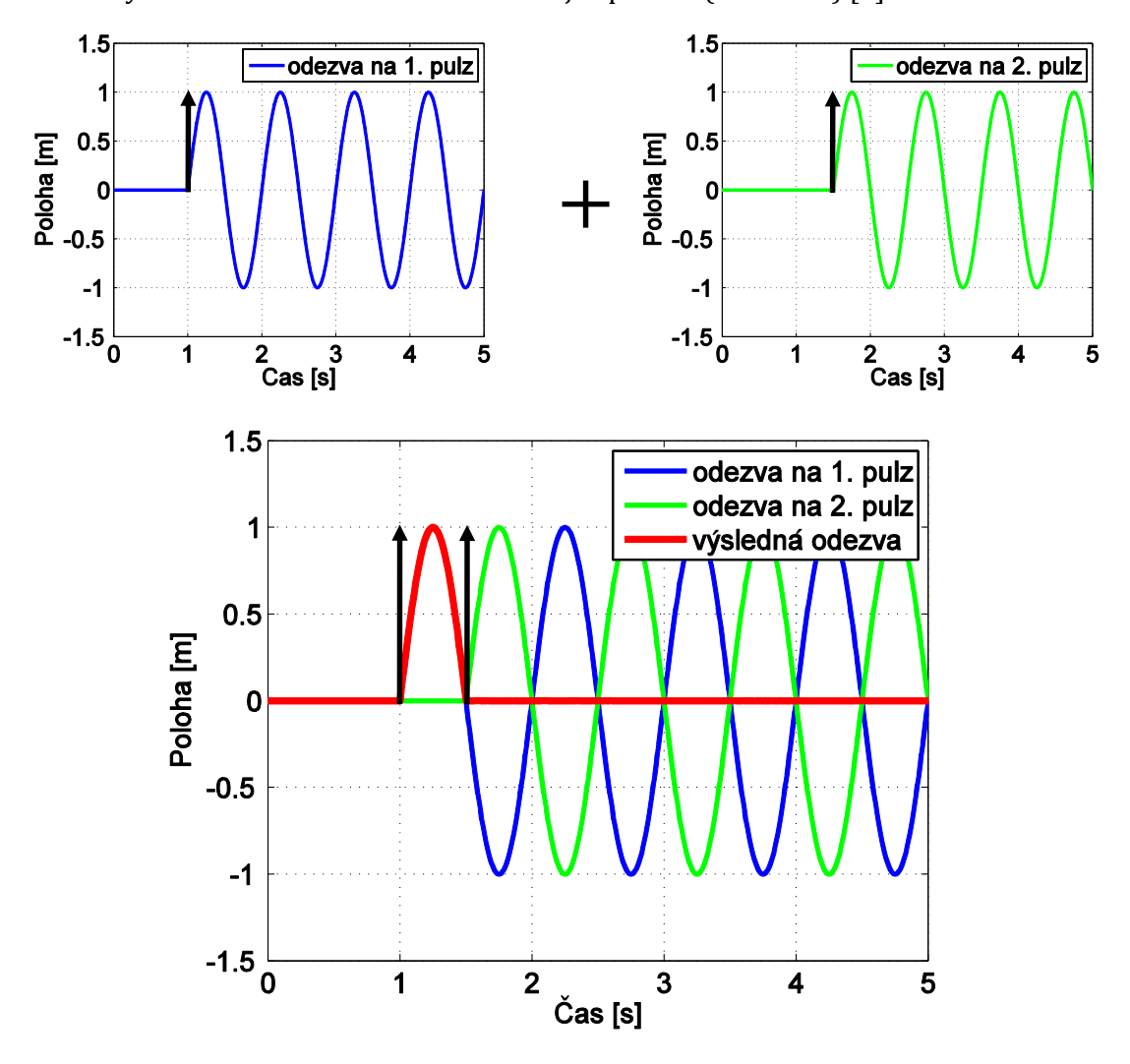

Obr. 3 – Složená odezva na schodovitý vstup – převzato z [1]

<span id="page-10-2"></span>Z obrázku a samotného principu je patrné, že druhý impulz musí přijít od prvního časově vzdálen o půl periody vlastního kmitání systému, které by bylo vyvolané osamoceným pulzem.

Vraťme se nyní k modelu z [Obr. 1](#page-9-1) a aplikujme na něj schodovitý vstupní signál. Pro jeho názornost byly zvoleny výše uvedené parametry modelu. Pak vlastní kruhová frekvence

a perioda netlumených kmitů jsou podle vztahů [\(3.1\)](#page-11-0) a [\(3.2\)](#page-11-1)  $2\pi s^1$ , respektive 1 s. Výsledná odezva systému tak kmitá s frekvencí *f =1 Hz.* 

<span id="page-11-0"></span>
$$
\Omega = \sqrt{\frac{k}{m}}\tag{3.1}
$$

<span id="page-11-1"></span>
$$
T = \frac{2\pi}{\Omega} \tag{3.2}
$$

Je tedy zřejmé, že pokud chceme výslednou přechodovou charakteristiku nekmitavou, je třeba druhý pulz vnést do systému *0,5 s* po prvním a také, aby u představovaného ideálního netlumeného systému měly oba pulzy stejnou velikost – tak, aby amplitudy vyvolaných kmitů byly stejné. Odezvu na takto řízený vstup vidíme na [Obr. 4.](#page-11-2)

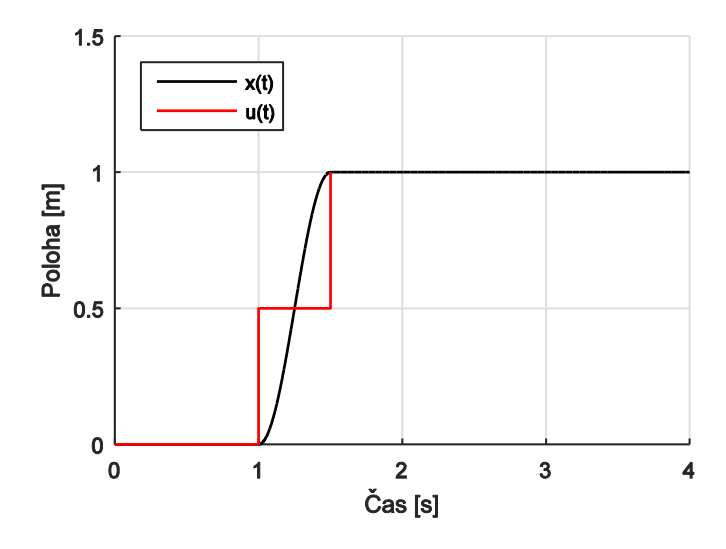

Obr. 4 – Odezva na schodovitý vstup s vhodně nastaveným časováním

<span id="page-11-2"></span>Ukažme si také odezvu systému s jiným načasováním skokové změny:

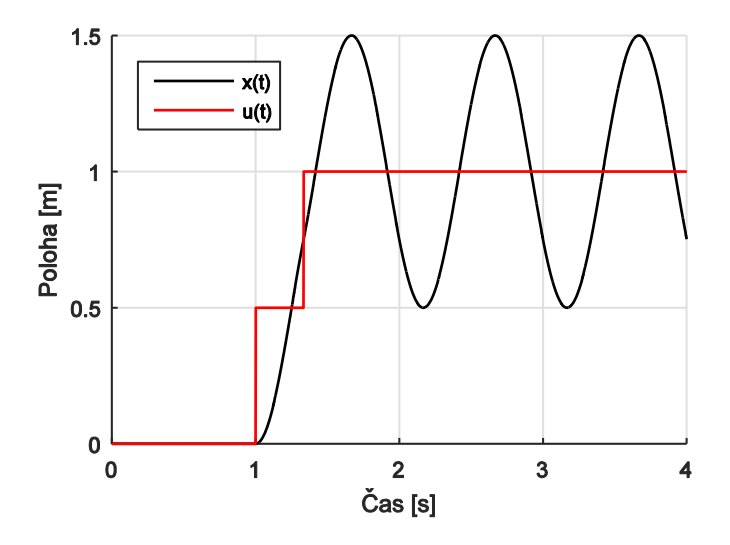

Obr. 5 – Odezva na schodovitý vstup s nastaveným časováním po *T/3*

Vidíme, že soustava se opět rozkmitá, oproti situaci na [Obr. 2](#page-9-2) (kde signál nebyl rozdělen vůbec) s menší amplitudou kmitů. Jedinou výhodou uvedených obou oscilujících případů je, že požadované hodnoty na výstupu (poloha *1 m*) dosáhnou po kratším čase než u správně načasovaného vstupu, ale z hlediska požadavku ustáleného výstupu jsou nevyhovující. Pro tento požadavek je tedy rozhodující správné načasování vstupního signálu.

#### **3.1.2.Rozbor metody**

<span id="page-12-0"></span>Základy této metody položil v roce 1957 Otto J. M. Smith za účelem aplikace dopředného řízení proti kmitání lehce tlumených systémů.

První vysvětlení metody bylo originálně panem Smithem v [2] provedeno na následujícím modelu ([Obr. 6\)](#page-12-1). Zavěšená hmota i pojezd je nejdříve v klidu – pozice *a)*. Vstupní impulz, který má za úkol přesunout hmotu z pozice *1* do pozice *2*, je za účelem metody rozložen na dvě skokové změny. První část přesune objímku do pozice mezi počátečním a koncovým bodem. Tento pulz by měl na svědomí (obdobně jako bylo ukázáno a vysvětleno již v úvodu této kapitoly na základním netlumeném modelu – viz [Obr. 1](#page-9-1)) rozkmitání se zavěšené hmoty okolo dosavadní výsledné polohy – *c)*. To je zastaveno ihned po prvním kyvu druhým impulzem, tím nedojde ani k jednomu kmitu a těleso se v klidu nachází v požadované pozici *2.*

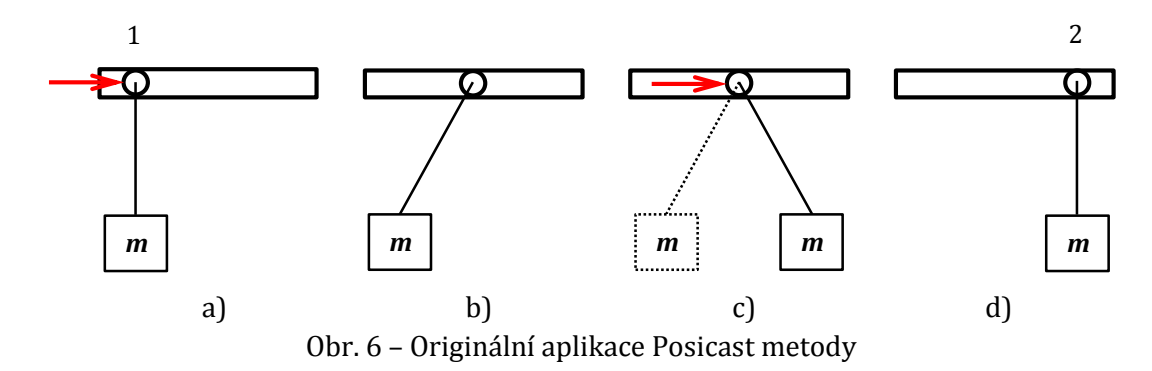

<span id="page-12-1"></span>Podobného principu využívá rybář lovící na mušku, čímž se také pan Smith, jak sám uvádí, inspiroval. Všiml si pohybu rybáře, který nahozením " ... položí mušku na vodu do největší vzdálenosti s nulovou okamžitou rychlostí." [1] [2] Odtud autor svoji metodu pojmenoval jako *positive-cast*, tedy v doslovném překladu *pozitivní hod*, zkráceně a používaně *Posicast* [2].

Posicast je tedy metoda využívající rozdělení vstupního signálu na dvě části (tzv. Halfcycle posicast) s využitím znalosti systému – jeho překmitu δ a periody kmitů *T<sup>d</sup>* vyvolaných potenciálním původním nerozděleným signálem [2] [3]. U reálných podkriticky tlumených systémů [4] vypadá jejich odezva na jednotkový skok obecně dle [Obr. 7](#page-13-0) *a)*. Pro požadovaný nekmitavý průběh, jak je zobrazeno na [Obr. 7](#page-13-0) *c)*, je vstupní skoková změna signálu rozdělena podle [Obr. 7](#page-13-0)  $b$ ) – první část pulzu je zmenšena na hodnotu $\frac{1}{1+\delta}$ proto, abychom přesně dosáhli požadované hodnoty na výstupu *y = 1* v čase *Td/2*, kdy přivedeme na vstup zbylou část pulzu  $\frac{\delta}{1+\delta}$ , což způsobí setrvání v dosažené poloze (jako v případě z [Obr. 6\)](#page-12-1).

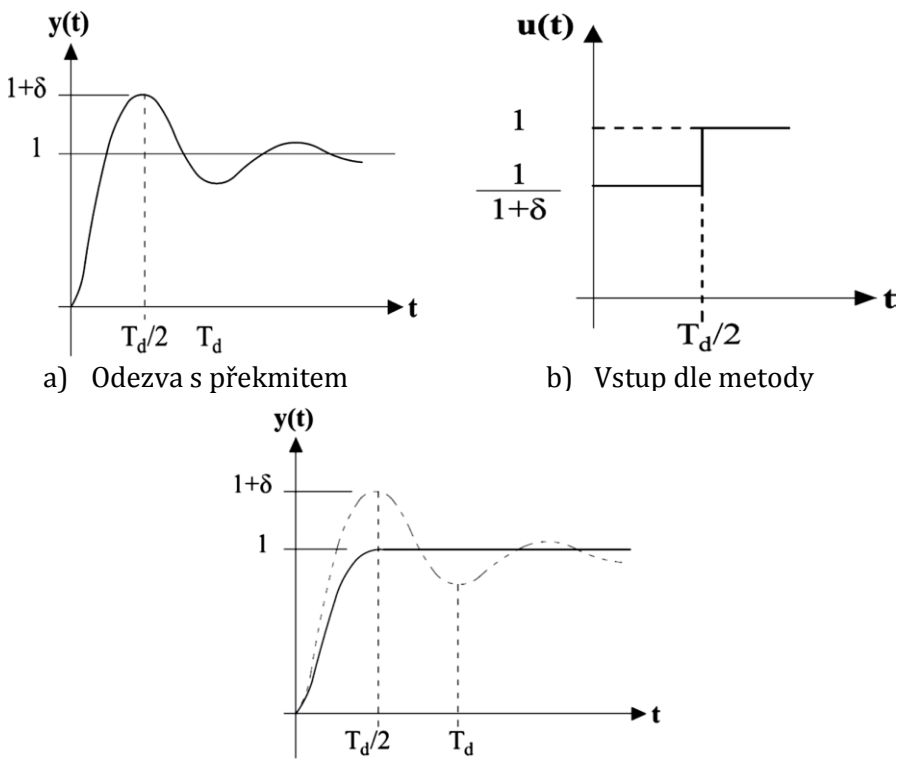

<span id="page-13-0"></span>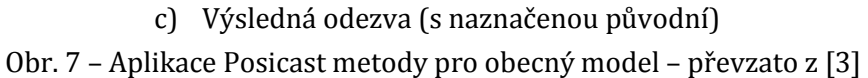

Princip můžeme popsat také pomocí formulace úlohy s dopravním zpožděním v Laplaceově doméně. Laplaceovu transformací řídící funkce dostaneme výraz

<span id="page-13-2"></span>
$$
A_1 + A_2 e^{-s \frac{T_d}{2}}, \tag{3.3}
$$

kde  $A_1$  a  $A_2$  jsou amplitudy jednotlivých částí kroku  $(A_2 = 1 - A_1)$  [2] [3]. Po dosazení

$$
\frac{1}{1+\delta} + \frac{\delta}{1+\delta} e^{-s\frac{T_d}{2}} = 1 + P(s),\tag{3.4}
$$

kde

$$
P(s) = \left(\frac{\delta}{1+\delta}\right) \cdot \left(e^{-s\frac{T_d}{2}} - 1\right). \tag{3.5}
$$

Metodu tak lze shrnout následujícím schématem, ve kterém je Posicast aplikován jako dopředné řízení s metodou dopravního zpoždění [\(Obr. 8\)](#page-13-1) [5].

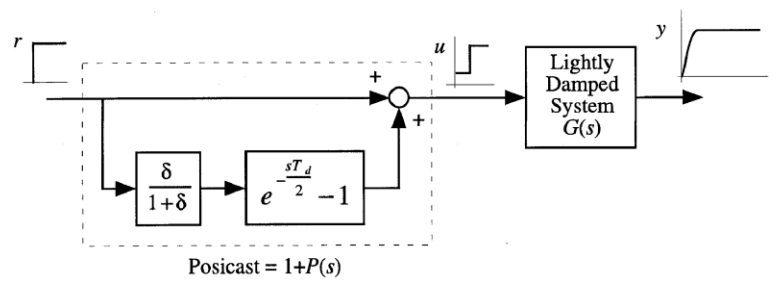

<span id="page-13-1"></span>Obr. 8 – Aplikace řízení metodou Posicast – převzato z [6]

#### **3.1.3.Aplikace metody na tlumeném modelu**

<span id="page-14-0"></span>Tento postup si nyní aplikujme na našem základním kinematicky buzeném modelu doplněném o tlumič ([Obr. 9](#page-14-1)). Příklad si rozebereme detailněji.

<span id="page-14-1"></span>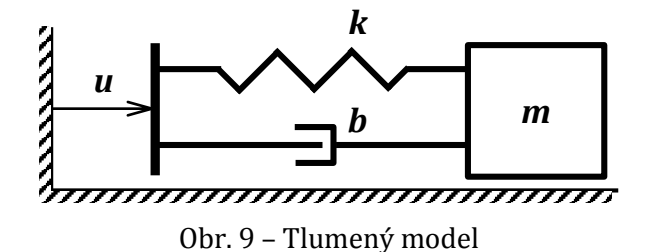

Vybuzením pohybu řídící veličinou *u* vzniknou v pružině a tlumiči proti směru vyvolaného pohybu síly *Fp* a *F<sup>b</sup>* [\(Obr. 10\)](#page-14-2), pro které platí následující vztahy:

<span id="page-14-5"></span><span id="page-14-4"></span>
$$
F_p = ky \tag{3.6}
$$

$$
F_b = b\dot{y},\tag{3.7}
$$

kde *k [Nm-1]* je tuhost pružiny, *b [Nsm-1]* konstanta lineárního tlumení, *y [m]* výchylka od volné délky pružiny *l*0 *[m]*. Omezíme se tedy na lineární viskózní tlumení [4].

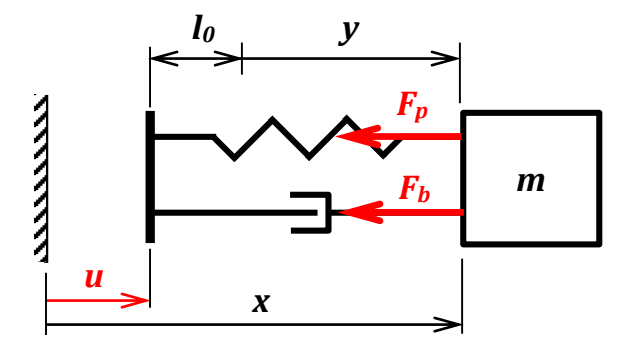

<span id="page-14-2"></span>Obr. 10 – Tlumený model, souřadnice, síly

Vlastní pohybovou rovnici tohoto modelu představuje rovnice [\(3.8\)](#page-14-3), kterou dosazením vztahů [\(3.6\),](#page-14-4) [\(3.7\)](#page-14-5) a [\(3.10\)](#page-14-6) upravíme na rovnici [\(3.11\).](#page-15-0)

<span id="page-14-3"></span>
$$
m\ddot{x} = -F_p - F_b \tag{3.8}
$$

[Z Obr. 10](#page-14-2) je zřejmé, že platí

$$
x = u + l_0 + y \tag{3.9}
$$

kde *l<sup>0</sup>* je konstanta, tudíž pro zrychlení (druhé derivaci souřadnic podle času) dostáváme

<span id="page-14-6"></span>
$$
\ddot{x} = \ddot{u} + \ddot{y}.\tag{3.10}
$$

Pohybovou rovnici

$$
m(\ddot{u} + \ddot{y}) = -ky - b\dot{y} \tag{3.11}
$$

ještě upravíme vydělením obou stran rovnice hmotností *m*, převedením výstupu *y* a vstupu *u*  na levou, respektive pravou stranu rovnice, a po zavedení vztahů

<span id="page-15-0"></span>
$$
\frac{b}{m} = 2b_r \Omega_0 \tag{3.12}
$$

a

$$
\frac{k}{m} = \Omega_0^2 \tag{3.13}
$$

dostáváme výsledný tvar rovnice

$$
\ddot{y} + 2b_r \Omega_0 \dot{y} + \Omega_0^2 y = -\ddot{u}, \tag{3.14}
$$

kde b<sub>r</sub> je bezrozměrný poměrný útlum a Ω<sub>0</sub>[s<sup>-1</sup>] je vlastní kruhová frekvence netlumeného systému [4].

Nastavíme-li systém na hodnoty  $m = 1$  kg,  $b = 0.4$  *Nsm<sup>-1</sup>*,  $k = 4\pi^2$  kg/s<sup>2</sup> a  $l_0 = 0$  m, odezvu výchylky *y* zavedené od volné délky pružiny – tedy průběh deformace pružiny v závislosti na myšleném jednotkovém skoku řídící veličiny *u* zobrazuje následující obrázek.

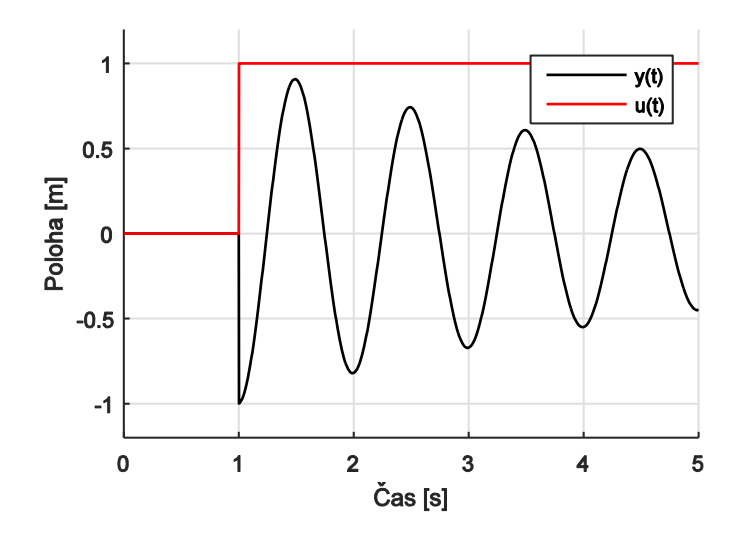

Obr. 11 – Odezva *y* na skokovou změnu vstupu tlumeného modelu

Pro požadované dosažení výsledné polohy *x* je však výhodnější si rovnici uvést ve tvaru, kde na levé straně bude vystupovat právě proměnná *x* jako výstupní veličina- viz rovnice [\(3.15\).](#page-15-1)

<span id="page-15-1"></span>
$$
\ddot{x} + 2b_r \Omega_0 \dot{x} + \Omega_0^2 x = \Omega_0^2 (u + l_0) + 2b_r \Omega_0 \dot{u}
$$
\n(3.15)

Rovnici si před samotným řešením s konkrétními parametry a daným vstupem nejprve zanalyzujme z hlediska přenosu – pro představu průběhu přechodové charakteristiky. Ze Stodolovy podmínky stability vyplývá, že jsou-li všechny koeficienty charakteristické rovnice nenulové a téhož znaménka, pak může být lineární dynamický systém stabilní – jedná se o nutnou podmínku stability [7]. To znamená, že pro obecný tvar charakteristické rovnice

$$
a_n \lambda^n + a_{n-1} \lambda^{n-1} + \dots + a_1 \lambda + a_0 = 0 \tag{3.16}
$$

musí být *ai*>*0* pro i= 0,1,2,… n (respektive *ai*<*0*). Pro systém nejvýše druhého řádu je tato podmínka také podmínkou postačující. Toho s výhodou využijeme v našem případě, kdy podle [\(3.15\)](#page-15-1) je charakteristická rovnice ve tvaru

$$
\lambda^2 + 2b_r \Omega_0 \lambda + \Omega_0^2 = 0. \tag{3.17}
$$

Vidíme, že Stodolova podmínka je splněna, neboť záporné hodnoty parametrů poměrného útlumu  $b_r$  a vlastní kruhové frekvence netlumeného kmitání  $\Omega_0$  by neměly význam. Systém je tedy dynamicky stabilní – to znamená, že vneseme-li do systému vstupní řídící veličinou (*u*) skokovou změnu, výstupní veličina (*x*, případně *y*) se bude s časem limitně blížit ustálené hodnotě. Spočítejme nyní kořeny uvedené charakteristické rovnice [\(3.18\):](#page-16-0)

$$
\lambda_{1,2} = \frac{-2b_r \Omega_0 \pm \sqrt{4b_r^2 \Omega_0^2 - 4\Omega_0^2}}{2} = -b_r \Omega_0 \pm \Omega_0 \sqrt{(b_r^2 - 1)} = -b_r \Omega_0 \pm j\Omega_1,\tag{3.18}
$$

kde  $\Omega_1 = \Omega_0 \sqrt{1 - b_r^2}$  je vlastní kruhová frekvence tlumeného systému [4]. Kořeny rovnice jsou komplexně sdružené, výsledné chování systému tak bude kmitavé tlumené, tak jak jsme si ukázali na [Obr. 7](#page-13-0) *a)*. Provedeme-li Laplaceovu transformaci rovnice [\(3.15\)](#page-15-1), je obrazový tvar charakteristické rovnice (levé strany)

<span id="page-16-2"></span><span id="page-16-0"></span>
$$
s^2 + 2b_r \Omega_0 s + \Omega_0^2 = 0. \tag{3.19}
$$

Kořeny této rovnice jsou totožné s výsledkem uvedeným v [\(3.18](#page-16-0)). Jedná se o takzvané póly přenosu [7]. Zobrazíme-li oba póly přenosu do komplexní roviny, leží oba nalevo od imaginární osy [\(Obr. 12\)](#page-16-1), tedy ve stabilní oblasti, což potvrzuje výsledek Stodolova kritéria.

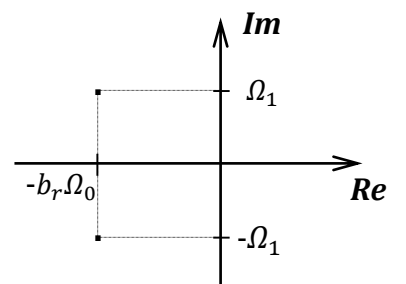

<span id="page-16-1"></span>Obr. 12 – Kořeny v komplexní rovině

Víme tedy, že systém je stabilní a tlumeně kmitavý. Využijme nyní výše zadaných konkrétních hodnot vlastností soustavy a určeme její chování s přesnými hodnotami. Z rovnice statiky [7]

$$
\Omega_0^2 x = \Omega_0^2 u \tag{3.20}
$$

vyplývá, že statická citlivost systému je rovna *1*, čili v ustáleném stavu (kdy jsou derivace z rovnice [\(3.15\)](#page-15-1) nulové) se výstupní veličina dorovná hodnotě veličiny vstupní. Z již uvedených vztahů dále postupně dopočítáme vlastní kruhovou frekvenci netlumených kmitů, hodnotu poměrného útlumu, vlastní kruhovou frekvenci tlumených kmitů, z níž určíme periodu výsledného tlumeného kmitání:

<span id="page-17-1"></span>
$$
\Omega_0 = \sqrt{\frac{k}{m}} = \sqrt{\frac{4\pi^2}{1}} = 2\pi (s^{-1}),\tag{3.21}
$$

$$
b_r = \frac{b}{2m\Omega_0} = \frac{0.4}{2 \cdot 1 \cdot 2\pi} \approx 0.03,
$$
\n(3.22)

$$
\Omega_1 = \Omega_0 \sqrt{(1 - b_r^2)} = 2\pi \sqrt{1 - 0.03^2} = 6.28 \, (s^{-1}) = \Omega_0,\tag{3.23}
$$

<span id="page-17-0"></span>
$$
T_d = \frac{2\pi}{\Omega_1} \doteq \frac{2\pi}{2\pi} = 1 \text{ (s)}.
$$
 (3.24)

Vzhledem k tomu, že se jedná o slabě tlumený systém, vychází v [\(3.23\)](#page-17-0) vlastní kruhová frekvence tlumených kmitů zanedbatelně menší než vlastní kruhová frekvence netlumených kmitů [\(3.21\).](#page-17-1)

Na [Obr. 13](#page-17-2) ukažme modelový průběh polohy *x* opět v závislosti na jednotkovém skoku řídící veličiny *u*.

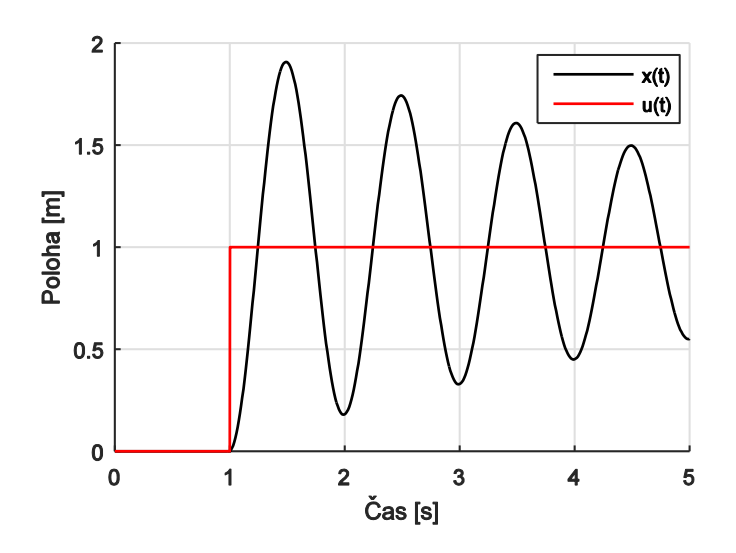

Obr. 13 – Odezva *x* na skokovou změnu vstupu tlumeného modelu

<span id="page-17-2"></span>Vidíme, že přechodová charakteristika skutečně vypadá tak, jak jsme předpokládali ve výše uvedeném rozboru.

Nyní se již začněme věnovat požadovanému nekmitavému výstupu metodou Posicast. V popisu metody jsme si ukázali, jak je třeba rozdělit vstupní jednotkový skok. Pro určení překmitu  $\delta$  (parametr důležitý k rozdělení amplitudy skokové změny) je třeba vyřešit

rovnici [\(3.15\)](#page-15-1). Obecné řešení homogenní rovnice je dle kořenů charakteristické rovnice [\(3.18\)](#page-16-0)

$$
x_H = e^{-b_T \Omega_0 t} (C_1 \cos(\Omega_1 t) + C_2 \sin(\Omega_1 t)).
$$
\n(3.25)

Partikulární řešení  $x_p$ vzhledem k jednotkovému skoku a pravé straně rovnice [\(3.15\)](#page-15-1) odhadneme jako konstantu  $C_3$ , kterou do této rovnice dosadíme:

<span id="page-18-0"></span>
$$
\Omega_0^2 C_3 = \Omega_0^2 K_u \cdot 1,\tag{3.26}
$$

kde K<sub>u</sub> je statická citlivost systému, kterou jsme si již dříve určili rovnou 1. Tudíž dostáváme, že <sup>3</sup> = *1*. Obecné řešení nehomogenní rovnice pak dostáváme ve tvaru

$$
x = x_H + x_P = e^{-b_r \Omega_0 t} (C_1 \cos(\Omega_1 t) + C_2 \sin(\Omega_1 t)) + 1.
$$
 (3.27)

Konstanty *C*<sup>1</sup> a *C*<sup>2</sup> určíme s využitím dosazení nulových počátečních podmínek pro polohu *x*  a rychlost  $\dot{x}$  do vztahu [\(3.27\),](#page-18-0) respektiv[e \(3.28\).](#page-18-1)

$$
\dot{x} = e^{-b_r \Omega_0 t} \left[ -b_r \Omega_0 (C_1 \cos(\Omega_1 t) + C_2 \sin(\Omega_1 t)) + (-C_1 \Omega_1 \sin(\Omega_1 t) + C_2 \Omega_1 \cos(\Omega_1 t)) \right]
$$
(3.28)

<span id="page-18-1"></span>
$$
x(0) = 0 = C_1 + 1 \tag{3.29}
$$

$$
\dot{x}(0) = 0 = -b_r \Omega_0 C_1 + C_2 \Omega_1 \tag{3.30}
$$

Z dosazení plyne, že

$$
C_1 = -1 \tag{3.31}
$$

a

$$
C_2 = \frac{-b_r a_0}{a_1}.\tag{3.32}
$$

Výsledná funkce popisující průběh polohy *x* v závislosti na jednotkovém skoku je tedy

$$
x = 1 - e^{-b_r \Omega_0 t} (\cos(\Omega_1 t) + \frac{b_r \Omega_0}{\Omega_1} \sin(\Omega_1 t)).
$$
\n(3.33)

Překmit δ získáme, jak je patrné z [Obr. 7](#page-13-0) *a),* z rovnice

<span id="page-18-2"></span>
$$
\delta = x \left(\frac{T_d}{2}\right) - 1,\tag{3.34}
$$

kde dosazením za  $T_d = 2\pi/\Omega_1$  dostaneme

$$
\delta = e^{-b_r \pi \frac{\Omega_0}{\Omega_1}} = e^{-\frac{b_r \pi}{\sqrt{1 - b_r^2}}} = e^{-b_r \Omega_0 \frac{r_d}{2}}.
$$
\n(3.35)

K určení parametru  $\delta$  lze také s výhodou použít definici metody Posicast v Laplacově doméně. Na [Obr. 8](#page-13-1) jsme si ukázali, že Posicast můžeme vnímat jako kompenzátor ("regulátor" bez zpětné vazby) s dopravním zpožděním. Póly přenosu řízeného objektu (v našem případě stále hmota s pružinou a tlumičem - [Obr. 9](#page-14-1)) určují, jak jsme si již uvedli, výsledné chování systému z hlediska kmitavosti. Ze vztahů [\(3.18\)](#page-16-0) a [\(3.19\)](#page-16-2) plyne, že póly jsou pro náš případ  $p_{1,2} = s_{1,2} = -b_r \Omega_0 \pm j\Omega_1$ . Použitím kompenzátoru chceme vyrušit jejich vliv, čehož dosáhneme tím, že tyto kořeny nastavíme taktéž jako kořeny při určování nul akční veličiny. Dojde tak k vykrácení těchto pólů (mohli bychom tak člen obsahující tuto kompenzaci vnímat také jako filtr) a tím k potlačení vibrací, neboť

$$
(1 + P(s)) \cdot G(s) = Y(s),\tag{3.36}
$$

kde  $1 + P(s)$  představuje metodu Posicast s jednotkovým skokem jako akční veličinu  $U(s)$  viz  $(3.4)$ ,  $G(s)$  přenos soustavy určené rovnicí  $(3.15)$  a  $Y(s)$  je výstup systému. Proveďme nyní tento postup. Pro nuly výrazu  $1 + P(s)$  platí

$$
1 + P(s) = \frac{1}{1 + \delta} + \frac{\delta}{1 + \delta} e^{-s\frac{T_d}{2}} = 0,
$$
\n(3.37)

po úpravě dostáváme

$$
\delta e^{-s\frac{T_d}{2}} = -1,\tag{3.38}
$$

kde za s dosadíme póly  $s_{1,2}$  a vyjádříme si hledané  $\delta$ 

$$
\delta = -e^{-b_r \Omega_0 \frac{T_d}{2} \pm j \Omega_1 \frac{T_d}{2}} = -e^{-b_r \Omega_0 \frac{T_d}{2}} \cdot e^{\pm j \Omega_1 \frac{T_d}{2}}
$$
(3.39)

a výraz upravíme ještě tak, že druhý součinitel pomocí Eulerova vzorce převedeme na součet goniometrických funkcí a využijeme sudosti a lichosti funkcí cosinus, resp. sinus:

$$
\delta = -e^{-b_r \Omega_0 \frac{T_d}{2}} \cdot \left[ \cos \left( \Omega_1 \frac{T_d}{2} \right) \pm j \sin \left( \Omega_1 \frac{T_d}{2} \right) \right]
$$
(3.40)

Nyní máme překmit  $\delta$ rozdělený na reálnou (Re) a imaginární (Im) část, přičemž je zřejmé, že hodnota  $\delta$  bude vždy nabývat nezáporných reálných hodnot, proto musí platit, že imaginární část bude rovna 0:

$$
-e^{-b_r \Omega_0 \frac{T_d}{2}} \cdot j \sin\left(\Omega_1 \frac{T_d}{2}\right) = 0. \tag{3.41}
$$

Z toho plyne

<span id="page-19-0"></span>
$$
\frac{T_d}{2} = \frac{k\pi}{\Omega_1}, \qquad k \in \mathbb{Z}, \tag{3.42}
$$

nicméně při úvaze, že  $\delta \geq 0$ , musí být reálná část výrazu kladná

<span id="page-20-1"></span>
$$
-e^{-b_r \Omega_0 \frac{T_d}{2}} \cdot \left[ \cos \left( \Omega_1 \frac{T_d}{2} \right) \right] \ge 0,
$$
\n(3.43)

vyfiltrujeme z výrazu [\(3.42\)](#page-19-0) pouze takové násobky π, které nezáporný výraz zajistí. Při dosazení [\(3.42\)](#page-19-0) do argumentu cosinu [\(3.43\)](#page-20-1) získáváme střídavě hodnoty *±1*, pro naši nerovnost požadujeme *-1*. Dále také zohledníme, že záporná perioda nemá smysl, a tak

$$
\frac{T_d}{2} = \frac{\pi}{\Omega_1} (2k+1), \qquad k \in [0, 1, 2, ... \tag{3.44}
$$

Pro výsledný překmit tedy dostáváme

$$
\delta = e^{-b_r a_0 \frac{T_d}{2}},\tag{3.45}
$$

což je stejný výsledek jako v případě řešení v časové doméně [\(3.35\).](#page-18-2)

Nyní jsme již schopní vstupní signál pro náš model požadovaně navrhnout a můžeme zkontrolovat, zda-li výsledný průběh bude skutečně nekmitavý ([Obr. 14\)](#page-20-2).

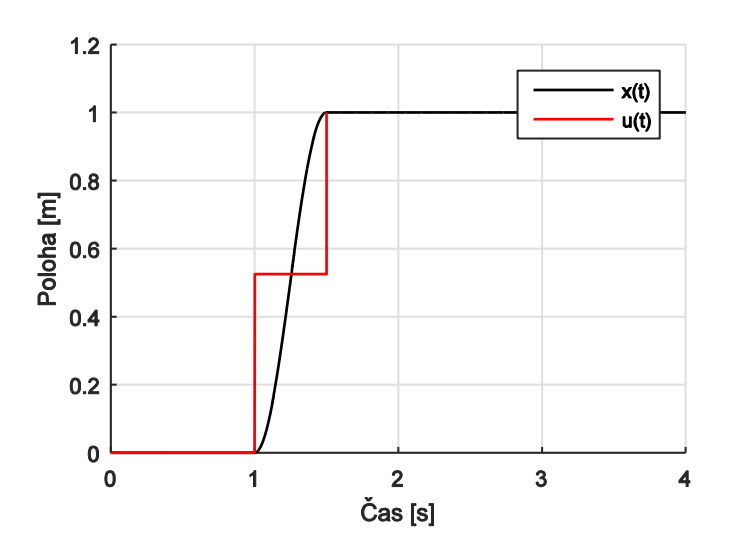

Obr. 14 – Odezva *x* na schodovitý vstup tlumeného modelu

#### <span id="page-20-2"></span>**3.1.4.Silové řízení**

<span id="page-20-0"></span>Do této doby jsme uvažovali polohové řízení systému s tím, že vstupní veličinu představovala vždy jedna či více skokových změn. Skokovou změnu polohy však samozřejmě nelze při reálné aplikaci metody vyvolat. Má-li být tedy řízení složeno právě z takovýchto změn, je vhodnější uvažovat, že se jedná o silové řízení soustavy, tedy na bázi změn zrychlení, u kterých je skokový impulz v daný čas proveditelný.

Aplikujme tedy Posicast na silové řízení pro naši soustavu z [Obr. 9](#page-14-1) popsanou pohybovou rovnicí [\(3.11\)](#page-15-0), kdy opět chceme, aby výstupní poloha hmoty byla *x* = *1 m*. Na následujících obrázcích ([Obr. 15](#page-21-0) a [Obr. 16](#page-21-1)) vidíme, že skokových změn zrychlení je oproti polohovému řízení více, neboť k tomu, aby systém setrval ve výsledné konstantní poloze, nestačí vnést do soustavy kladné silové účinky (které by systém urychlovaly), ale je třeba je vyrušit pulzy opačnými. Každý takový pulz by byl zdrojem nežádoucích oscilací, kdybychom ho opět vhodně nerozdělili na dílčí dvě části. Z toho plyne, že u silového řízení využijeme metody Posicast hned čtyřikrát.

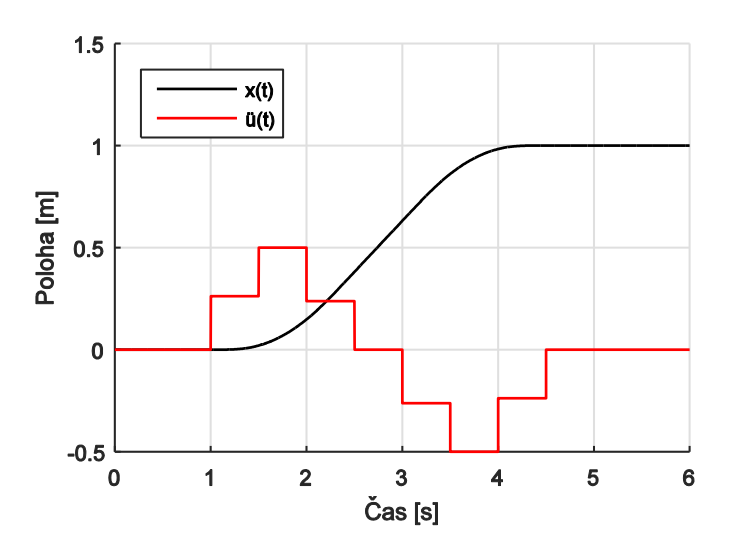

Obr. 15 – Odezva *x* na silové řízení tlumeného modelu

<span id="page-21-0"></span>Vzhledem k více skokovým změnám značně naroste doba, než se nám hmota dostane do požadované polohy. Navrhnuté řízení na [Obr. 15](#page-21-0) lze samozřejmě zkrátit tak, že silový účinek nebude působit déle, než Posicast vyžaduje. Pro ilustraci zkrácení signálu je uveden [Obr. 16,](#page-21-1) na kterém je vidět, že silový pulz v čase *t* = *1,5 s* nemusíme vůbec uvažovat, neboť bez prodlevy se ihned vyruší s pulzem opačným. Totéž platí pro pulz v čase *t* = *2,5 s*.

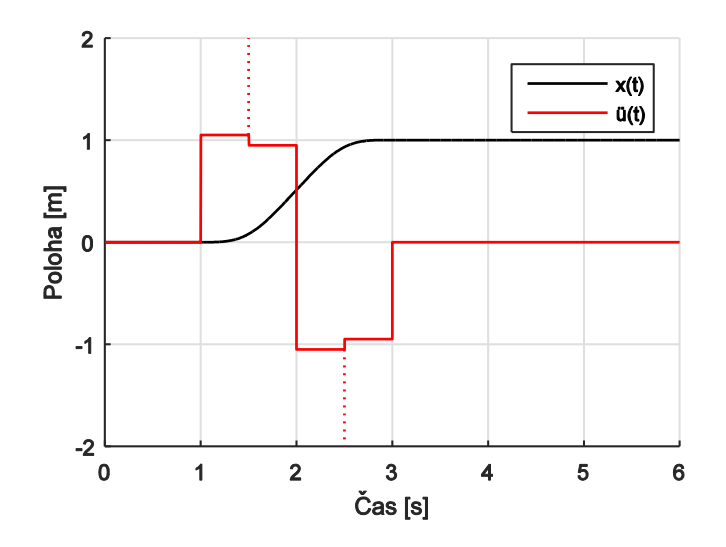

Obr. 16 – Odezva *x* na zkrácené silové řízení tlumeného modelu

<span id="page-21-1"></span>Protože ale nyní působíme na soustavu daným zrychlením (silovým účinkem) kratší dobu, musí být působení intenzivnější (v tomto případě na úrovni prvního skoku *4* krát větší).

Ještě si pro zajímavost uveďme, jak by vypadala odezva ve dvou případech skokových změn zrychlení bez jejich napočítaného rozdělení ([Obr. 17](#page-22-0) a [Obr. 18\)](#page-22-1). Pouze v prvním z nich setrváme po dobu  $T_d/2$  ve stavu konstantní rychlosti vnesené první větví řídícího signálu do systému. To má rozhodující vliv na výsledné chování:

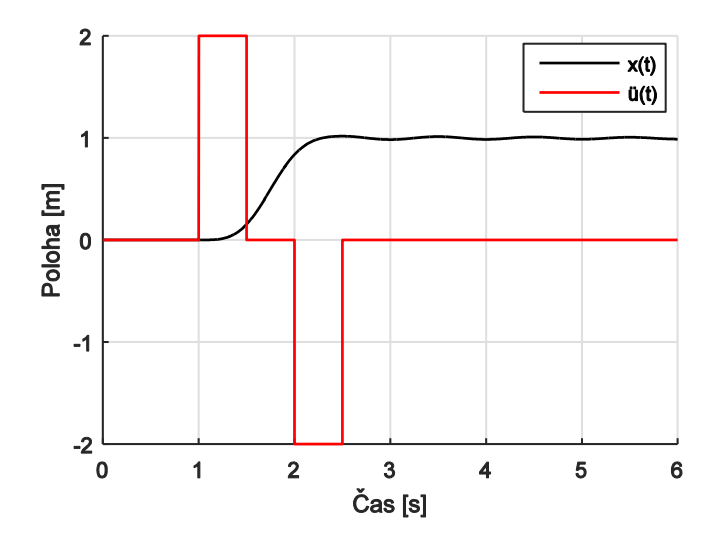

<span id="page-22-0"></span>Obr. 17 – Odezva *x* na silové řízení tlumeného modelu bez užití Posicast metody

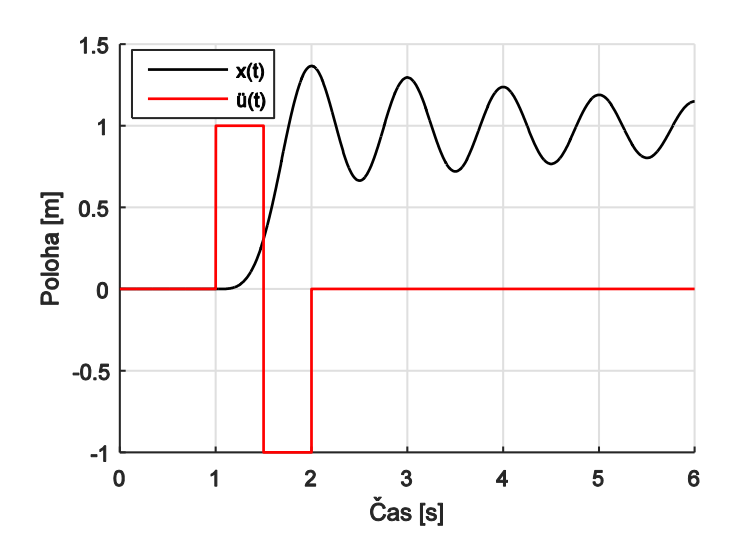

<span id="page-22-1"></span>Obr. 18 – Odezva *x* na zkrácené silové řízení tlumeného modelu bez užití Posicast metody

Zatímco v prvním případě se objevily nepatrné kmity okolo výsledné polohy (nepřesahující *2%* změny polohy), v druhém případě je kmitání o poznání větší.

#### **3.1.5.Zhodnocení metody**

<span id="page-23-0"></span>Jak je ukázáno na výše uvedených příkladech, originálně formulovaný Posicast je metoda, která je efektivně použitelná u dobře identifikovaných systémů.

Problém nastává v případě, kdy je do systému vnesena poruchová veličina (vnější zásah), se kterou metoda nepočítá a vzhledem k tomu, že se jedná o přesně dané dopředné řízení (tedy bez zpětné vazby), kompenzátor na tuto situaci nezareaguje. Takový případ ukazuje [Obr. 19.](#page-23-1) Výsledná odezva je nejenom kmitavá, ale také se uchyluje úplně jinam, než jsme požadovali.

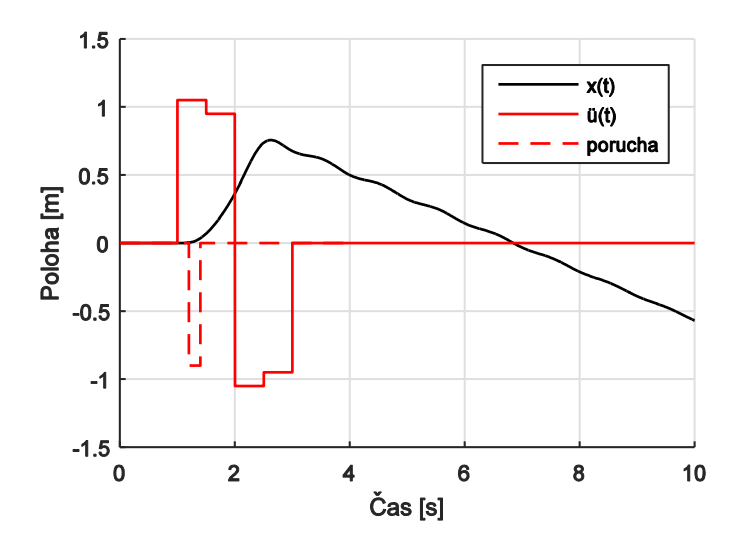

<span id="page-23-1"></span>Obr. 19 – Odezva *x* na silové řízení tlumeného modelu s vnější poruchovou veličinou

Nevýhodou dopředného Posicastu je tedy malá robustnost této metody. Systém musíme mít velmi přesně určený. Proto se stále zkoumají a vyvíjejí možnosti využití zpětné vazby, na FS ČVUT se problémem dlouhodobě zabývá mj. pan doktor Petr Beneš, pan profesor Michael Valášek a pan profesor Tomáš Vyhlídal.

Další nevýhodou může být doba dosažení požadovaného výstupu, která je limitovaná samotným principem metody, konkrétně vlastní úhlovou frekvencí soustavy.

Posicast se tedy řadí mezi metody, kdy je řídící signál žádaně předpočítaný. Výstižné popsání těchto metod vyjádřeno v [1]: V těchto případech "... je příslušný profil řídicího signálu vypočítán nebo vybrán z množiny předpočítaných řešení podle požadovaného cílového stavu. Ten tedy musí být dopředu známý a během provádění příslušného přechodu do nového stavu není možné přivádět do systému žádné nové vstupy, protože by pak nebylo dosaženo požadovaného chování. Nový požadavek je tak možné realizovat vždy až po dosažení předchozího cílového stavu."

#### <span id="page-24-0"></span>**3.2. Input shaping**

V návaznosti na metodu Posicast vznikla v devadesátých letech minulého století metoda Input shaping vypracovaná Neilem Singerem a Warrenem Seeringem z Massachusettského technologického institutu [8], kterou se jim povedlo komercionalizovat.

Tato metoda ve svém nejjednodušším provedení výsledkem odpovídá Posicastu (viz [Obr. 3](#page-10-2)). Řídící signál je opět rozdělen na sérii pulzů. Za účelem zvýšení robustnosti metody je těchto pulzů více, často jsou nazývané jako tzv. shapery (tvarovače). Jednotlivé shapery jsou oproti sobě posunuté o půl periody vlastních kmitů soustavy. Každý další tak ruší kmity vzniklé nepřesností předchozího [1] [8]. K jejich návrhu a načasování lze využít vektorových diagramů [1] [9].

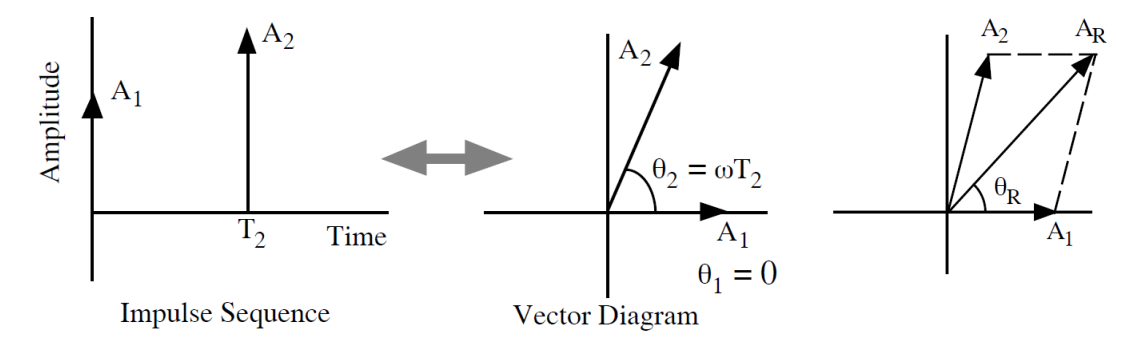

Obr. 20 – Sekvence impulzů a odpovídající vektorový diagram – převzato z [9]

 $A_{1,2}$  jsou amplitudy jednotlivých pulzů,  $\theta_{1,2}$  jejich fáze,  $\omega$  je požadovaná frekvence,  $T_2$ načasování druhého pulzu.  $A_R$  je amplituda a  $\theta_R$  fáze zbytkových vibrací, k tomu, aby se vibrace vyrušily, budeme požadovat  $A_R = 0$ . Vektorový součet pulzů musí být tedy nula. Na následujícím obrázku je uveden příklad pro dva a tři pulzy.

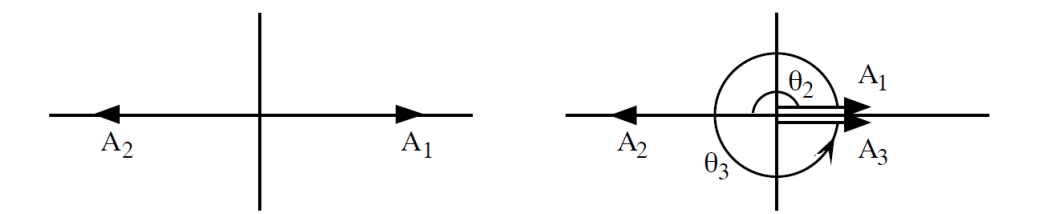

Obr. 21 – Shapery složené ze dvou a tří pulzů – převzato z [9]

Dalším předpokladem je, že celkové zesílení shaperu je *1*. To zajistí, že výsledná poloha řízeného objektu bude stejná jako při obyčejné nerozdělené skokové změně řídící veličiny. Požadujeme tedy, aby

$$
\sum_{i=1}^{n} A_i = 1.
$$
\n(3.46)

Značnou výhodou Input shaping metody je její použitelnost pro tzv. on-line řízení, kdy na vstup můžeme přivést libovolný vstupní signál a tvarovač ho upraví do požadované podoby, která zajistí ustálený výstup nekmitavý. Input shaping totiž funguje na principu "...konvoluce vstupního signálu s předpočtenou sérií pulzů probíhajících v reálném čase" [1]. Z tohoto pohledu lze tuto metodu chápat jako filtraci vstupního signálu. Nejsme přitom omezeni pouze skokovými změnami upraveného signálu, na kterých je metoda snadněji představitelná. Průběh natvarovaného vstupu může být pro různé optimalizace např. sinusový. Navržení takové řídící veličiny popisuje podrobně ve své práci [1] pan doktor P. Beneš.

#### <span id="page-25-0"></span>**3.3. Další metody**

Většina dalších metod vychází z popisu Input shapingu, případně původního Posicastu, jak ukáže jejich detailnější rozbor, který byl proveden v [1], kde jsou jednotlivé postupy analyzovány a porovnávány.

Výjimku v přístupu tvoří např. metoda *Vlnového řízení* [10], která nepotřebuje matematický model řízeného objektu, ale využívá atypické zpětné vazby nesledující výstupní člen, ale vstupní.

V neposlední řadě si uvedeme metodu *Invariantních funkcí*, kterou uvedl pan profesor M. Valášek již roku 1986 [11]. Opět zde zvolil jiný přístup, který nevychází z originálního Posicastu. Tvar řídící veličiny je zde odvozen na základě okrajových podmínek pro nekývavý pohyb.

## <span id="page-26-1"></span><span id="page-26-0"></span>**4. Experimentální část**

#### **4.1. Řídicí funkce**

Při experimentech s řízením pomocí tvarování vstupu je třeba zajistit potřebné ovládání motorů pohánějících danou soustavu. V rámci práce byly využity vývojové platformy Arduino (s rozšiřujícím tzv. Motor Shieldem) a DSpace řízené z prostředí programu Arduino či Matlab/Simulink.

#### <span id="page-26-2"></span>**4.1.1. Arduino**

Pro tuto vývojovou desku je přímo od tvůrců dostupné programovací prostředí stejného názvu. Využívá se upravené verze programovacího jazyka C/C++ s možností využití řady knihoven s oficiální podporou tvořenými zkušenějšími programátory, jsou navíc ověřeny mnoha uživateli a případně jimi i optimalizovány.

Další možností, jak bylo řečeno, je využití softwaru Matlab/Simulink, který nabízí formou rozšiřujícího instalačního balíčku oficiální podporu řízení platform Arduino. Obdobu knihoven zde tvoří bloková schémata kombinovatelná s ostatními bloky v rámci nadstavby Simulink, jedná se však ještě o vyšší úroveň abstrakce. Nevýhodou oproti prostředí Arduina je omezenější podpora připojovaných nadstaveb k vývojové desce. Například chybí oficiální podpora připojení Motor Shieldu R3, který je vyvinut přímo od vývojářů Arduino, naopak Motor Shield V2 od firmy Adafruit je podporován. Řešení může představovat zkompilování knihoven přímo z Arduina, které Matlab umožňuje.

Výhodou prostředí Matlab/Simulink je jeho intuitivnost, za největší výhodu lze pak především pokládat využití modelů popisujících chování soustavy vytvořených ve stejném prostředí a implementovat je přímo k nahrání na vývojovou desku.

Výhodou prostředí Arduina je zmíněné využívání předprogramovaných knihoven a také to, že uživatel ví přesně, jaký kód do platformy nahrává (jedná se o transparentnější formu programování).

#### <span id="page-27-0"></span>**4.2. Experiment I**

V rámci prvního experimentu bude využit již vzniklý demonstrátor v rámci FS ČVUT [\(Obr. 22](#page-27-1) ). Soustava bude řízená přes kartu DSpace 1103 pomocí softwaru Matlab/Simulink.

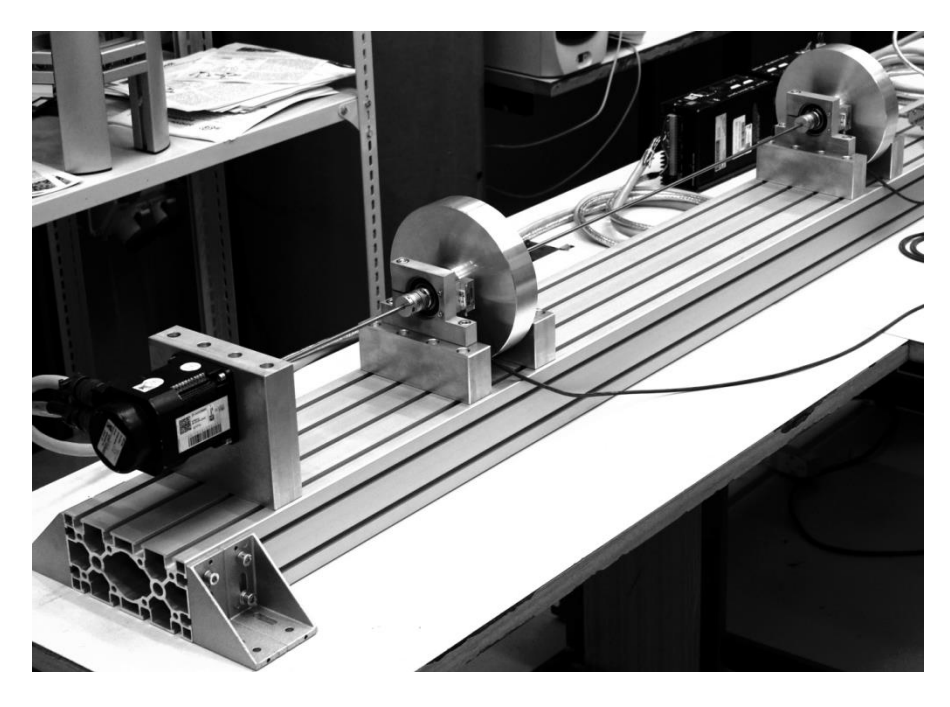

Obr. 22 – Experiment I

<span id="page-27-1"></span>Vidíme soustavu, kde na vstupu je motor (vlevo), dva kotouče spojené přes spojky s dvěma hřídeli. Model soustavy přestavuje [Obr. 23](#page-27-2). Má tři stupně volnosti, tomu odpovídající tři pohybové rovnice si uvedeme v maticovém tvaru - viz [\(4.1\),](#page-27-3) kde *[N·m/rad]* značí torzní tuhost hřídele, b<sub>1</sub> [N·m·s/rad] torzní konstantu tlumení,  $\varphi_i$  [rad] úhel natočení kotouče, I<sub>i</sub> *[kg·m2]* moment setrvačnosti kotouče a <sup>ℎ</sup> *[N·m]* hnací kroutící moment motoru. Hřídele uvažujeme za nehmotné.

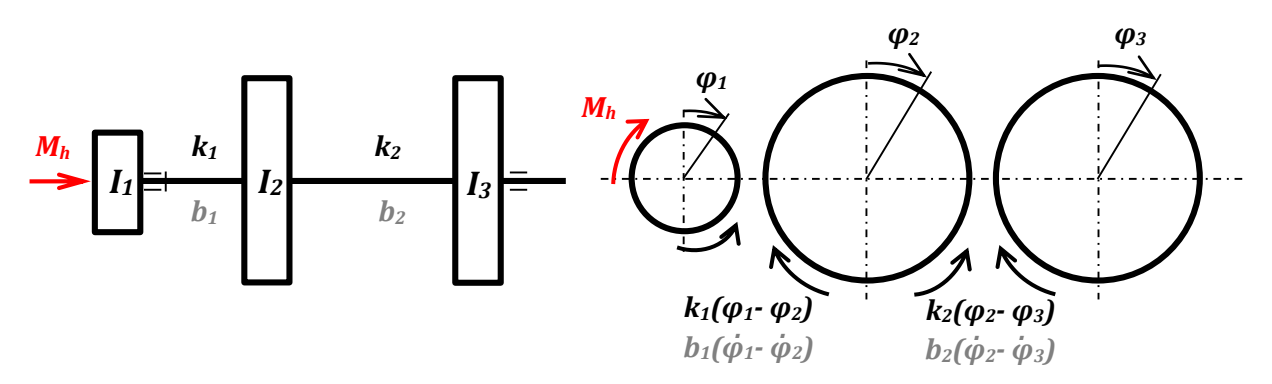

<span id="page-27-3"></span>Obr. 23 – Modelové vyjádření Demonstrátoru I s uvolněním kotoučů

<span id="page-27-2"></span>
$$
\begin{bmatrix} I_1 & 0 & 0 \ 0 & I_2 & 0 \ 0 & 0 & I_2 \end{bmatrix} \begin{bmatrix} \ddot{\varphi}_1 \\ \ddot{\varphi}_2 \\ \ddot{\varphi}_3 \end{bmatrix} + \begin{bmatrix} b_1 & -b_1 & 0 \ -b_1 & b_1 + b_2 & -b_2 \ 0 & -b_2 & b_2 \end{bmatrix} \begin{bmatrix} \dot{\varphi}_1 \\ \dot{\varphi}_2 \\ \dot{\varphi}_3 \end{bmatrix} + \begin{bmatrix} k_1 & -k_1 & 0 \ -k_1 & k_1 + k_2 & -k_2 \ 0 & -k_2 & k_2 \end{bmatrix} \begin{bmatrix} \varphi_1 \\ \varphi_2 \\ \varphi_3 \end{bmatrix} = \begin{bmatrix} M_h \\ 0 \\ 0 \end{bmatrix}
$$
(4.1)

 Simulační model demonstrátoru sestavený v programu Matlab/Simulink ukazuje následující [Obr. 24](#page-28-0). Model řeší všechny tři pohybové rovnice se třemi neznámými - natočení

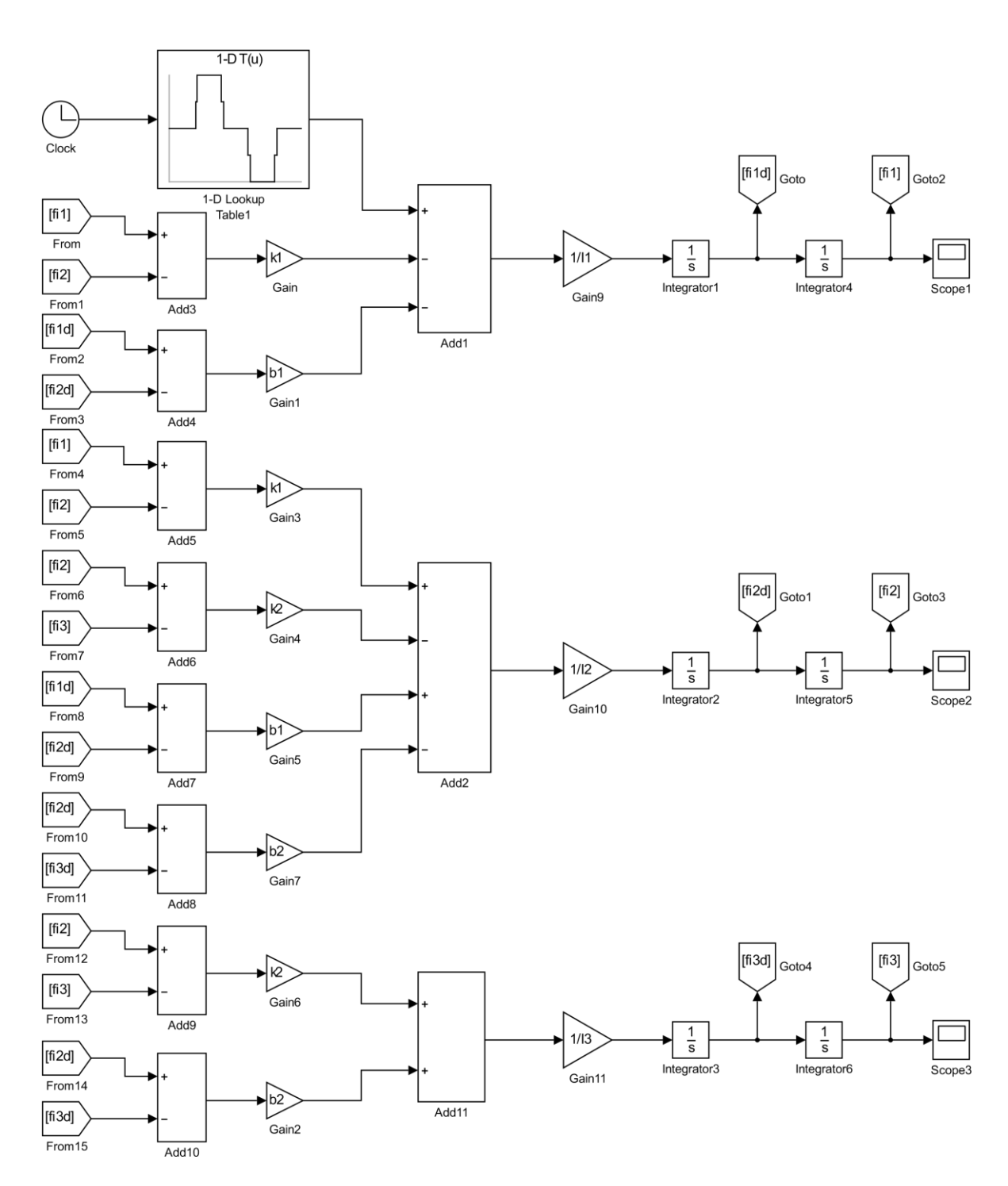

kotoučů  $\varphi_i$  Jejich výsledné průběhy ukazují v závislosti na parametrech systému funkce Scope.

Obr. 24 – Simulační model experimentu I

<span id="page-28-0"></span>K navržení vstupní skokové změny hnacího momentu (jedná se o silové řízení) tak, jak je již v simulačním modelu zobrazena, je zapotřebí nejdříve identifikovat soustavu – najít vlastní frekvence, kterých by u soustavy o *n°* volnosti mělo být *n*. Nicméně u rotačních

soustav nevázaných k rámu, kdy se tělesa mohou pohybovat společně jako tuhá soustava, je jedna z těchto frekvencí nulová. To je také náš případ.

K určení zbylých dvou vlastních frekvencí byl za účelem jejich vybuzení do soustavy přiveden tzv. Chirp signál (v Simulinku využit blok Chirp) a přímo v Matlabu byl vyhodnocen s využitím filtrace a Fourierovy transformace výstupní signál ve frekvenční oblasti ([Obr. 25\)](#page-29-0). Značný vrcholek ukazující vlastní frekvenci systému je zřetelný pouze pro frekvenci 6,3 Hz.

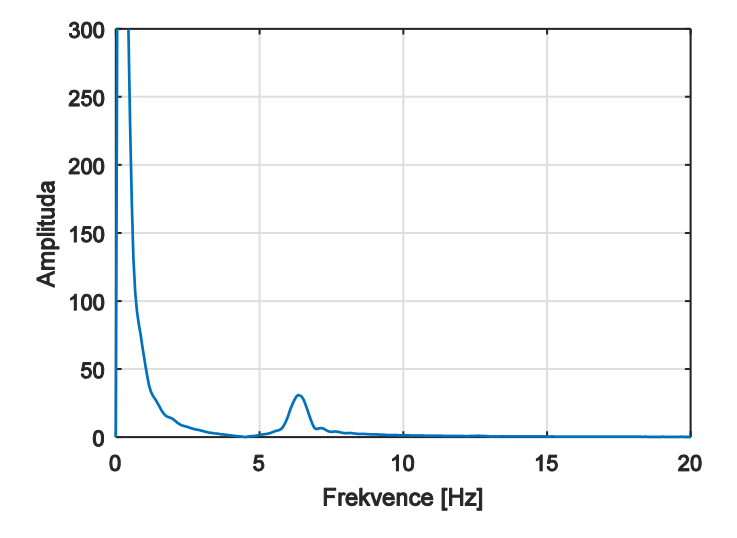

Obr. 25 – Výstupní signál ve frekvenční oblasti

<span id="page-29-0"></span>K zjištění druhé vlastní frekvence byl využit frekvenční determinant zajišťující existenci netriviálního řešení homogenní rovnice [\(4.2\),](#page-29-1) kde *K* je matice tuhost, *M* matice hmotnosti (resp. setrvačnosti), *λ* =*Ω<sup>2</sup>* vlastní číslo. Tlumení je natolik malé, že ho můžeme zanedbat.

<span id="page-29-1"></span>
$$
det|\mathbf{K} - \lambda \mathbf{M}| = 0 \tag{4.2}
$$

Při uvažování jedné frekvence nulové, jak bylo vysvětleno, dostáváme determinant ve tvaru

$$
\begin{vmatrix} k_1 + k_2 - \lambda I_2 & -k_2 \\ -k_2 & k_2 - \lambda I_3 \end{vmatrix} = 0.
$$
 (4.3)

Protože jsou kotouče 2 a 3 shodné, definujeme:  $I_2 = I_3 = I$ . Po úpravách

$$
I^{2}\lambda^{2} - [Ik_{2} + I(k_{1} + k_{2})]\lambda + k_{1}k_{2} = 0.
$$
\n(4.4)

K určení tuhosti  $k_1$  si ze soustavy z [Obr. 23](#page-27-2) vyjměme kotouč 3  $(I_3)$  a zabrzděme motor. Redukovanou soustavu si můžeme představit dle následujícího obrázku.

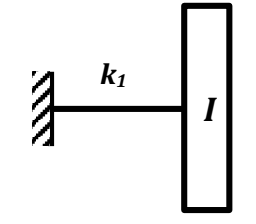

Obr. 26 – Zredukovaný model

Do kotouče byl přiveden rázový úder a snímačem polohy vyhodnocen výsledný průběh:

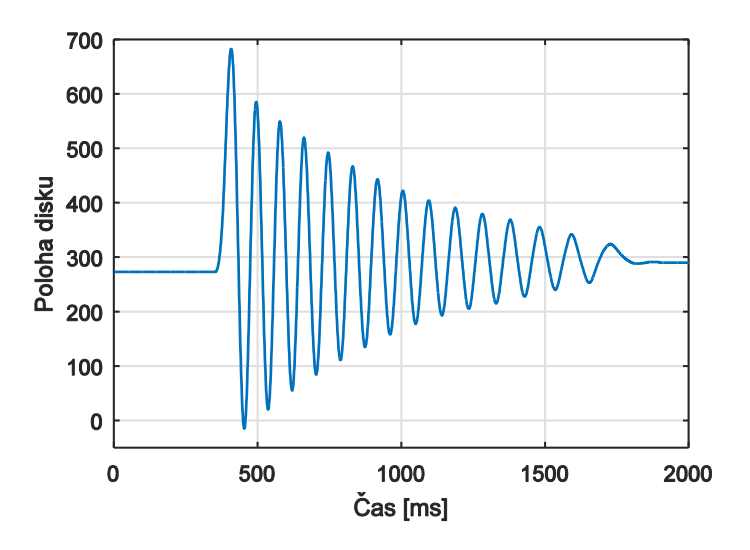

Obr. 27 – Průběh kmitání zredukovaného modelu

Z grafu byla odečtena perioda kmitů a na základě té vypočítána vlastní frekvence, pro kterou také musí platit

<span id="page-30-0"></span>
$$
\Omega' = \sqrt{\frac{k_1}{I}}\tag{4.5}
$$

Moment setrvačnosti dopočítáme ze změřených rozměrů kotoučů, které jsou vyrobené z hliníku. Z [\(4.5\)](#page-30-0) pak můžeme určit tuhost  $k_1$  a dosadit obecně do rovnice (4.5) a vrátit se tak k úplnému modelu. Po úpravě dostáváme:

$$
\lambda_{2,3} = \frac{2k_2 + I\Omega'^2 \pm \sqrt{(2k_2 + I\Omega'^2)^2 - 4Ik_2\Omega'^2}}{2I},\tag{4.6}
$$

což představuje dvě rovnice o dvou neznámých – a sice jedné výsledné *λ*<sup>3</sup> a tuhosti *k*2. Ostatní parametry:

*I* = *0,0153 kg·m<sup>2</sup>* , ´ = *71,63 rad·s-1 ( f´ = 11,4 Hz)* a již dříve jsme zjistili, že druhá vlastní frekvence systému (po té nulové) je  $f_2 = 6.3$  Hz - vlastní kruhová frekvence  $\Omega_2$  tedy 39,58 *rad·s*<sup>-1</sup> a  $\lambda_2 = (39,58)^2$  (*rad·s*<sup>-1</sup>)<sup>2</sup>.

Po vyřešení soustavy rovnic si uveďme shrnutí všech vlastních frekvencí soustavy:

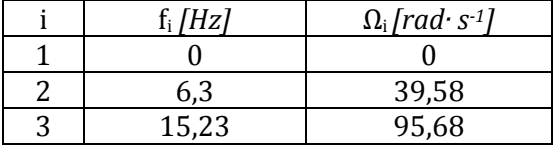

Při žádném ze vstupů do soustavy není na výstupu frekvence  $f_3$  zřetelná, tak jak můžeme vidět např. právě na [Obr. 25.](#page-29-0) Dominantní frekvenci u takto identifikovaného systému tedy tvoří frekvence  $f_2$ , podle níž na vstup aplikujeme klasický Posicast a ze snímačů si vykreslíme, zda výsledné chování bude skutečně nekmitavé, což je také cílem tohoto experimentu.

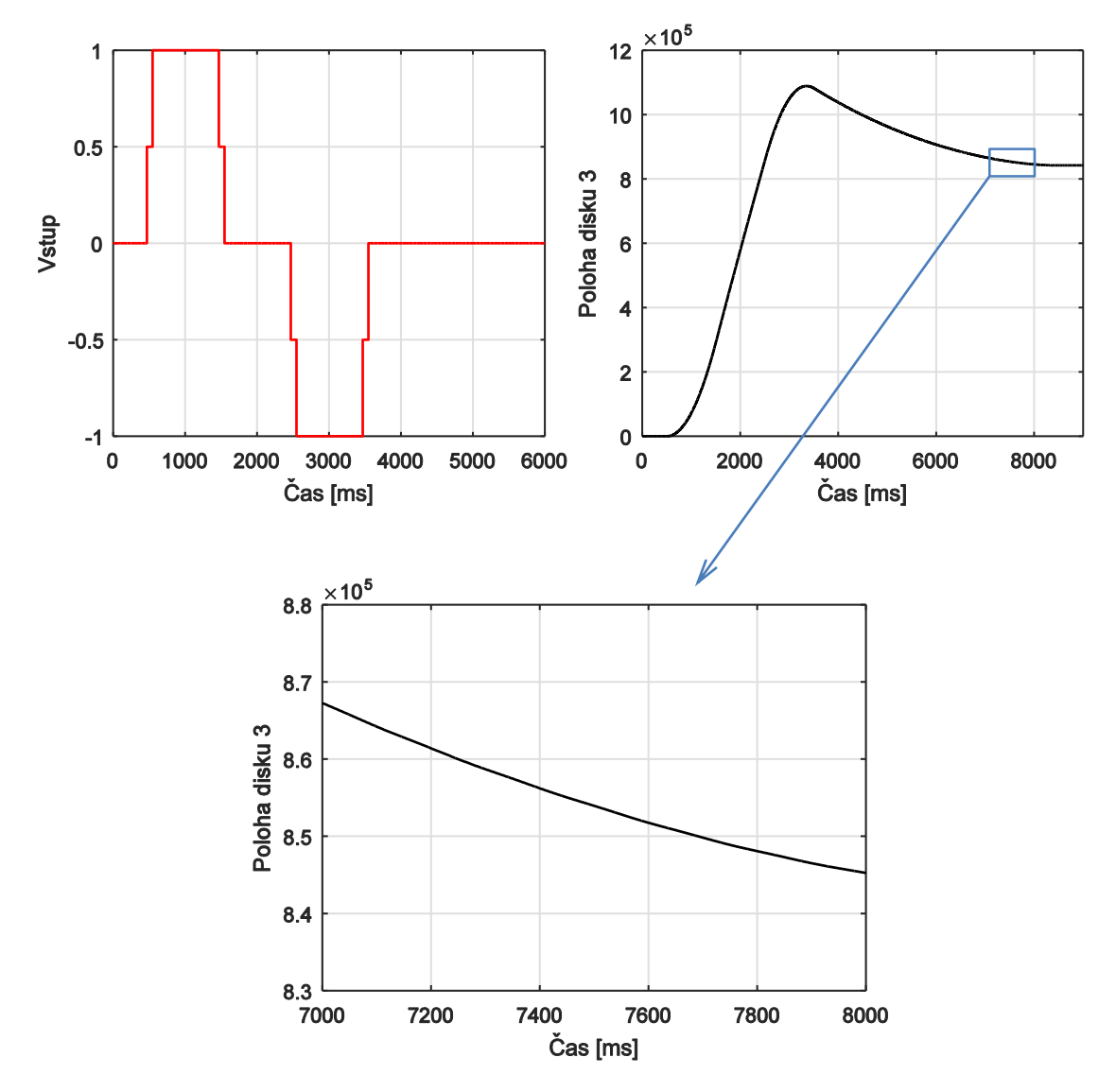

Obr. 28 – Aplikace Posicastu v rámci experimentu I

Vidíme, že přechodová charakteristika je opravdu hladká, metoda Posicast aplikovaná na základě jedné výrazné vlastní frekvence soustavy tedy funguje dle požadavku.

Abychom si znovu ukázali, že rozdělení signálu je skutečně důležité, uvedeme si i případ, kdy na vstup přivedeme jednoduchou skokovou změnu (viz [Obr. 29\)](#page-32-0).

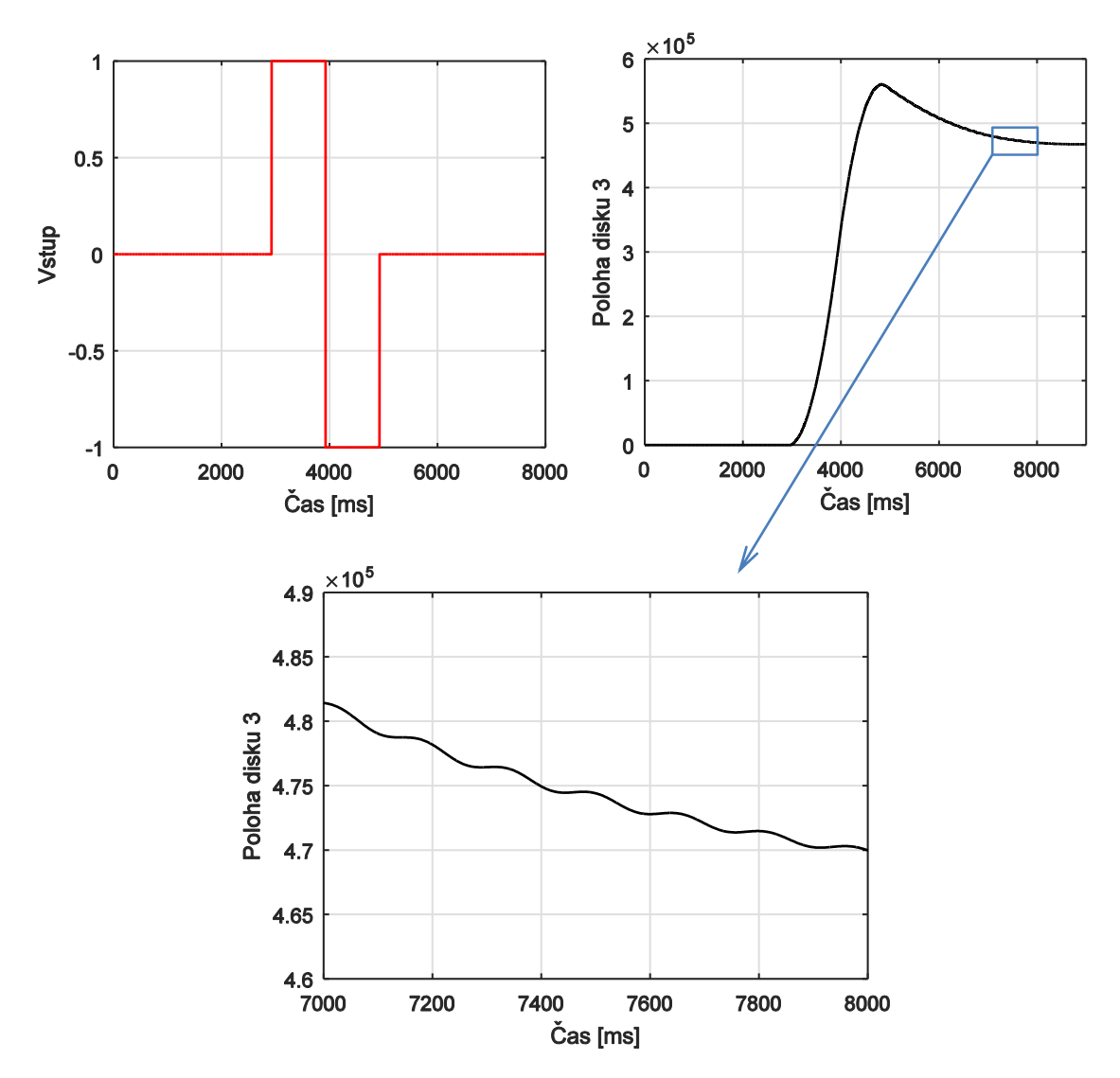

Obr. 29 – Aplikace jednoduché skokové změny v rámci experimentu I

<span id="page-32-0"></span>Výsledný kmitavý průběh byl při experimentu zřetelný i vlastním pohledem.

V rámci tohoto experimentu byla na reálném modelu aplikována metoda Posicast. I přesto, že při zvolené identifikaci mohlo dojít k drobným chybám (odměřování, …) a že jsme například zanedbali tření, je výsledek z hlediska cíle experimentu vyhovující. Jiný úkol by znamenal požadavek dosažení určité polohy kotoučů, která vlivem např. nedostatečné silného motorku či výše uvedeným důvodům není v čase ukončení vstupních pulzů do soustavy ustálena na výsledné hodnotě, ačkoli byly tyto pulzy "symetrické".

#### <span id="page-33-0"></span>**4.3. Experiment II**

V druhém experimentu si předvedeme demonstrátor vzniklý v rámci této práce, na kterém aplikujeme popsané řízení vhodným tvarováním vstupu.

Demonstrátor je složen z dílů klasické tiskárny, ze které se k jeho sestavení využil pojezd tiskové hlavy včetně krokového motorku. Celý pojezd byl doplněn o díly vytisknuté s použitím 3D tisku a tenké planžety.

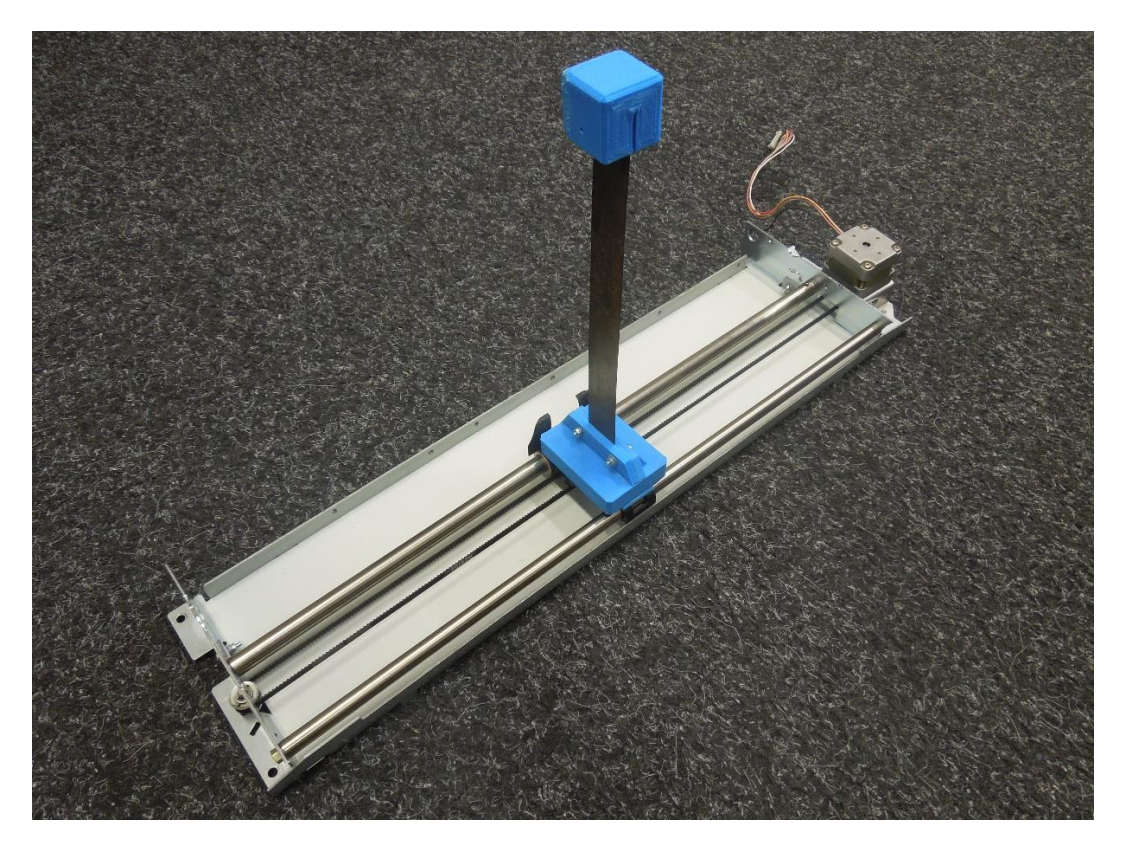

Obr. 30 – Vytvořený demonstrátor v rámci experimentu II

Pojezd je realizován skrz otáčení se motorku, který je řízen deskou Arduino programovanou vzhledem k použití nadstavby Motor Shieldu R3 (viz kapitola [4.1.1](#page-26-2)) přímo z prostředí Arduina. Prostředí bylo zvoleno také vzhledem k doplňujícím ovládacím prvkům, které jsou součástí demonstrátoru.

Motor Shield revize 3 je použit vzhledem k potřebnému napětí vyžadující použitý krokový motorek EM-34, jehož řídící napětí je 12 *V*. Klasické Arduino (v našem případě využito UNO R3) je obvykle napájené 5 *V*, což je hodnota, kterou napájí platformu například USB konektor počítače. Připojený Motor Shield umožňuje přivést požadované napětí z externího zdroje (baterie, 230 *V* síť s transformátorem), obsahuje totiž přímo konektor připravený pro takový zdroj a motorek – zvýrazněno červeně na [Obr. 31.](#page-34-0) Motor Shield umožňuje ovládat směr a rychlost otáček. Všechny (či pouze používané) piny Shieldu jsou propojeny se základním Arduinem, které skrz ně se Shieldem komunikuje. Tyto nadstavby jsou tedy řízeny Arduinem obsahující procesor, použitá rozšiřující deska pak obsahuje doplňující prvky umožňující připojení dalších zařízení, například u našeho Shieldu se jedná o duální můstek.

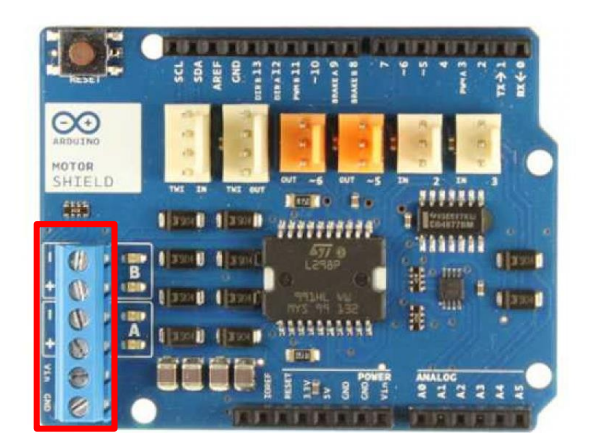

Obr. 31 – Motor Shield R3

<span id="page-34-0"></span>Vytvořený demonstrátor si lze zjednodušeně představit jako model základní kinematicky buzené soustavy hmoty s pružinou (při zanedbání tlumení), který byl již předveden v úvodu popisu metod řízení tvarováním vstupu (kapitola [3,](#page-9-0) [Obr. 1\)](#page-9-1).

Simulační model vytvořený v programu Simulink ukazuje následující obrázek.

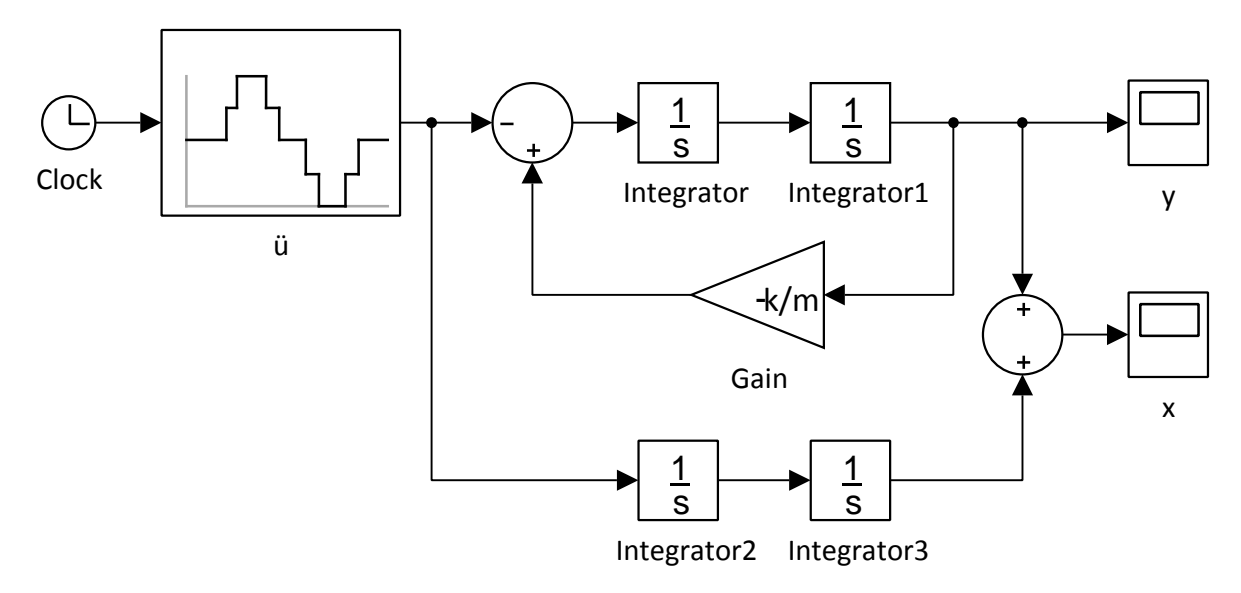

Obr. 32 – Simulační model experimentu II

 Model představuje řešení pohybové rovnice [\(3.11](#page-15-0)). Přechodová charakteristika podobného systému byla vykreslena mj. na [Obr. 15.](#page-21-0)

K vhodnému načasování rozdělení vstupního signálu byla experimentálně zjištěna perioda kmitů o velikosti *T* = *0,58 s.* Jak bylo v kapitole [3.1](#page-10-0) o Posicastu popsáno, načasujeme změny tak, aby byly vzájemně posunuté o půl periody za účelem vyrušení kmitů, které budou v dané chvíli v protifázi. Uvažujeme-li netlumené kmitání, rozdělení signálu z hlediska amplitudy bude v poměru jedna ku jedné.

Pomocí programovacího jazyka na bázi C/C++ v prostředí Arduino [12] jsou do vývojové desky nahrány celkem čtyři modelové situace: přesunutí pojezdu jedním či druhým směrem a sekvence těchto přesunů vždy ve variantě pro předpokládaný výstup kmitavý a nekmitavý (odrážející špatně, respektive správně navržený vstupní signál). Ovládání nahraných programů je možné přes externí tlačítka připojená k platformě.

Výsledky odpovídají předpokladům. Demostrátor je připraven pro ilustraci metod řízení pro výukové a jiné účely a k případnému dalšímu rozšíření – např. o snímače polohy tělesa, koncové spínače dojezdu.

### <span id="page-35-0"></span>**5. Závěr**

V rámci této práce jsme se seznámili se základními metodami řízení tvarování vstupu, které jsou v dnešní době stále optimalizovány a rozvíjeny. Hlavní důraz byl kladen na metodu Posicast, na kterou většina metod navazuje, případně je uvedena v některé obměně popisující obvykle totéž.

K demonstraci metody byly provedeny dva experimenty, v rámci nichž byly sestaveny simulační modely představující situaci v programu Matlab/Simulink, a vypočítané natvarované vstupní signály na jejich základě pak implementovány do demonstrátorů. Funkčnost metod byla v obou případech potvrzena. V souvislosti s tím jsme se seznámili s ovládáním platformy Arduino a DSpace z prostředí Matlab/Simulink, u desky Arduino také přímo s prostředím Arduino.

Hlavní součástí práce bylo sestavení výukového demonstrátoru metody řízení tvarováním vstupu. Cílem tohoto praktického pokusu je ukázat důležitost správného načasování vstupní změny signálu tak, jak bylo ukázáno při popisu metody Posicast. Pro ukázku byl do demonstrátoru v rámci této práce nahrán program, který tuto důležitost dokazuje. Vzniklý demonstrátor je připraven pro další použití, ať už pro ovládání z prostředí Simulinku či Arduina.

Byly tak splněny všechny cíle práce stanovené zadáním a uvedené v kapitol[e 2.](#page-8-0)

### <span id="page-36-0"></span>**6. Seznam použité literatury**

[1] BENEŠ, P. *Řízení tvarováním vstupu se zobecněnými podmínkami.* Praha: ČVUT 2012. Disertační práce. ČVUT v Praze, Fakulta strojní, Ústav mechaniky, biomechaniky a mechatroniky.

[2] SMITH, O. J. M. Posicast Control of Damped Oscilatory Systems*. Proceedings of the IRE*. 1957, vol. 45, no. 9, pp. 1249-1255. ISSN 0096-8390.

[3] ALQADO, T. , NIKOLAKOPOULOS, G. Posicast control of structures using MR dampers*. Structural Control and Health Monitoring.* 2016. ISSN 1545-2255.

[4] STEJSKAL, V., BROUSIL, J., STEJSKAL, S. *Mechanika III.* Vyd. 2. Praha: ČVUT, 2001. ISBN 80- 01-02388-5.

[5] VYHLÍDAL, T., KUČERA, V., HROMČÍK, M. Signal shaper with a distributed delay: Spectral analysis and design. *Automatica*. 2013, vol. 49, no. 11, pp. 3484-3489. ISSN 0005-1098.

[6] HUNG, J. Y., Feedback Control with Posicast. *IEEE Transactions on Industrial Electronics*. 2003, vol. 50, no. 1, pp. 94-99. ISSN 0278-0046.

[7] HOFREITER, M. *Základy automatického řízeni.* Praha: ČVUT, 2012. ISBN 978-80-01- 05007-1.

[8] SINGER, N., SEERING, W. Preshaping Command Inputs to Reduce System Vibration. *Journal of Dynamics Systems, Measurements and Control.* 1990, vol. 112, no. 1. pp. 76-82.

[9] SINGHOSE, W. E. *Command Generation For Flexible Flexible Systems.* s.l.: Massachusetts Institute of Technology, 1997.

[10] O'CONNOR, W. J. Wave-based modelling and Control of Lumped Multibody Flexible Systems. *Multibody dynamics 2005, ECCOMAS Thematic Conference.* Madrid, 2005.

[11] VALÁŠEK, M. Programové řízení jeřábu v reálném čase*. Automatizace.* 1986, Sv. 29, stránky 211-215.

[12] One step at a time. In: *Arduino* [online]. [2016\_06\_12]. Dostupné z: [https://www.arduino.cc/en/Tutorial/StepperOneStepAtATime.](https://www.arduino.cc/en/Tutorial/StepperOneStepAtATime)

# <span id="page-37-0"></span>**7. Obsah přiloženého CD**

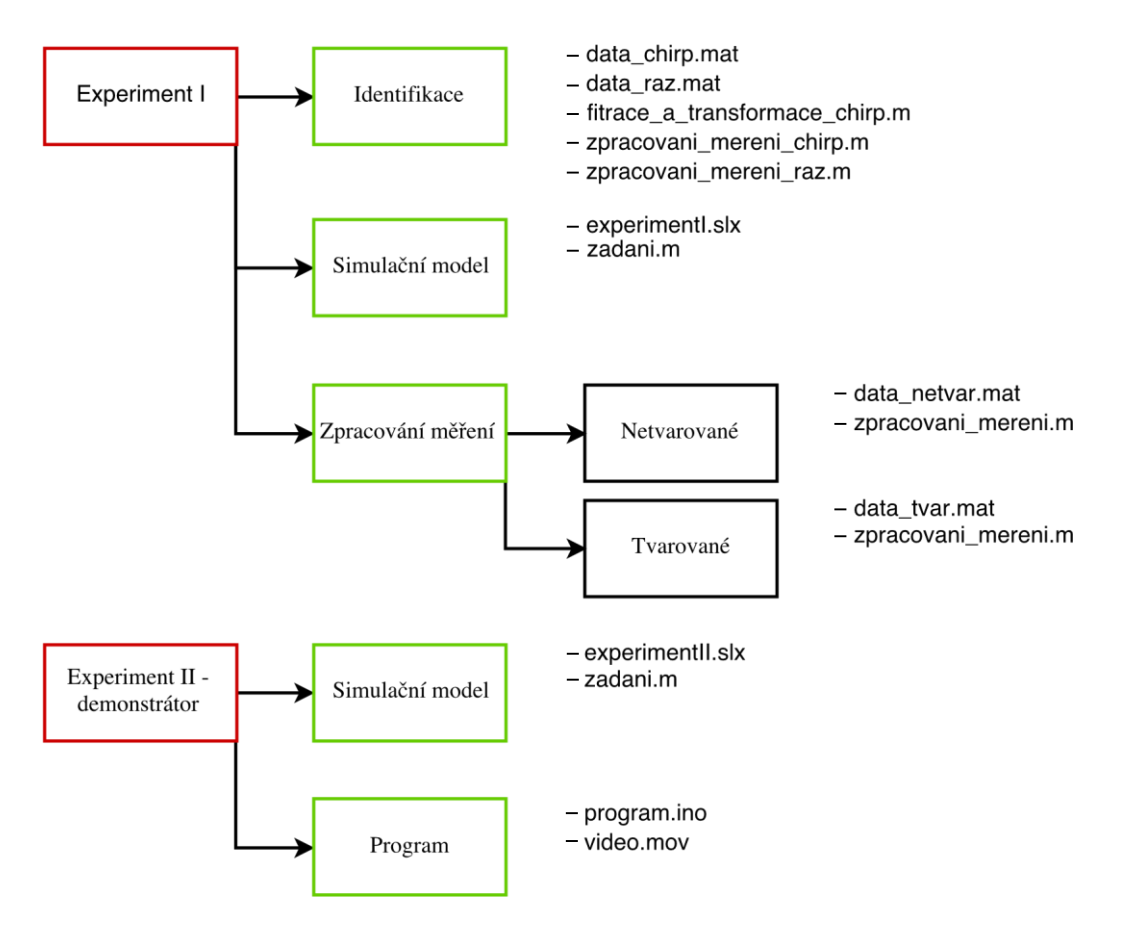